Министерство образования Республики Беларусь Учреждение образования «Витебский государственный университет имени П.М. Машерова» Кафедра инженерной физики

**О.П. Оганджанян, Ю.М. Чирвоная**

# **МЕТОДИЧЕСКИЕ РЕКОМЕНДАЦИИ ПО ИЗУЧЕНИЮ КУРСА В MOODLE «ОСНОВЫ ИНФОРМАЦИОННЫХ ТЕХНОЛОГИЙ (ФСП и П)»** О.П. Оганджанян, Ю.М. Чирвоная<br>МЕТОДИЧЕСКИЕ РЕКОМЕНДАЦИИ<br>ПО ИЗУЧЕНИЮ КУРСА В МООDLE<br>«ОСНОВЫ ИНФОРМАЦИОННЫХ<br>ТЕХНОЛОГИЙ (ФСП и П)»

*Витебск ВГУ имени П.М. Машерова 2013*

УДК 004(075.8) ББК 32.973-018.2я73 О-36

Печатается по решению научно-методического совета учреждения образования «Витебский государственный университет имени П.М. Машерова». Протокол № 4 от 20.12.2012 г.

Авторы: старший преподаватель кафедры инженерной физики ВГУ имени П.М. Машерова **О.П. Оганджанян;** преподаватель кафедры инженерной физики ВГУ имени П.М. Машерова **Ю.М. Чирвоная**

#### Р е ц е н з е н т ы:

заведующий кафедрой экономики, менеджмента и логистики ВФ УО ФПБ «Международный университет "МИТСО"», кандидат психологических наук, доцент *С.Л. Богомаз;* доцент кафедры информатики и информационных технологий ВГУ имени П.М. Машерова, кандидат физико-математических наук, доцент *Т.Г. Алейникова* Репозиторий ВГУ

#### **Оганджанян, О.П.**

**О-36** Методические рекомендации по изучению курса в Moodle «Основы информационных технологий (ФСП и П)» / О.П. Оганджанян, Ю.М. Чирвоная. – Витебск : ВГУ имени П.М. Машерова, 2013. – 49 с.

> В методических рекомендациях по изучению курса в Moodle «Основы информационных технологий (ФСП и П)» рассмотрены информационные технологии обработки данных и специфика их применения в работе психолога. Рекомендации призваны оказать помощь студентам, обучающимся по модульной технологии, в освоении учебного материала, его систематизации и подготовке к лабораторным занятиям и итоговому контролю знаний.

> Предназначены для студентов, преподавателей данной дисциплины и всех интересующихся вопросами информационных технологий в психологии.

> > **УДК 004(075.8) ББК 32.973-018.2я73**

© Оганджанян О.П., Чирвоная Ю.М., 2013 © ВГУ имени П.М. Машерова, 2013

### **СОДЕРЖАНИЕ**

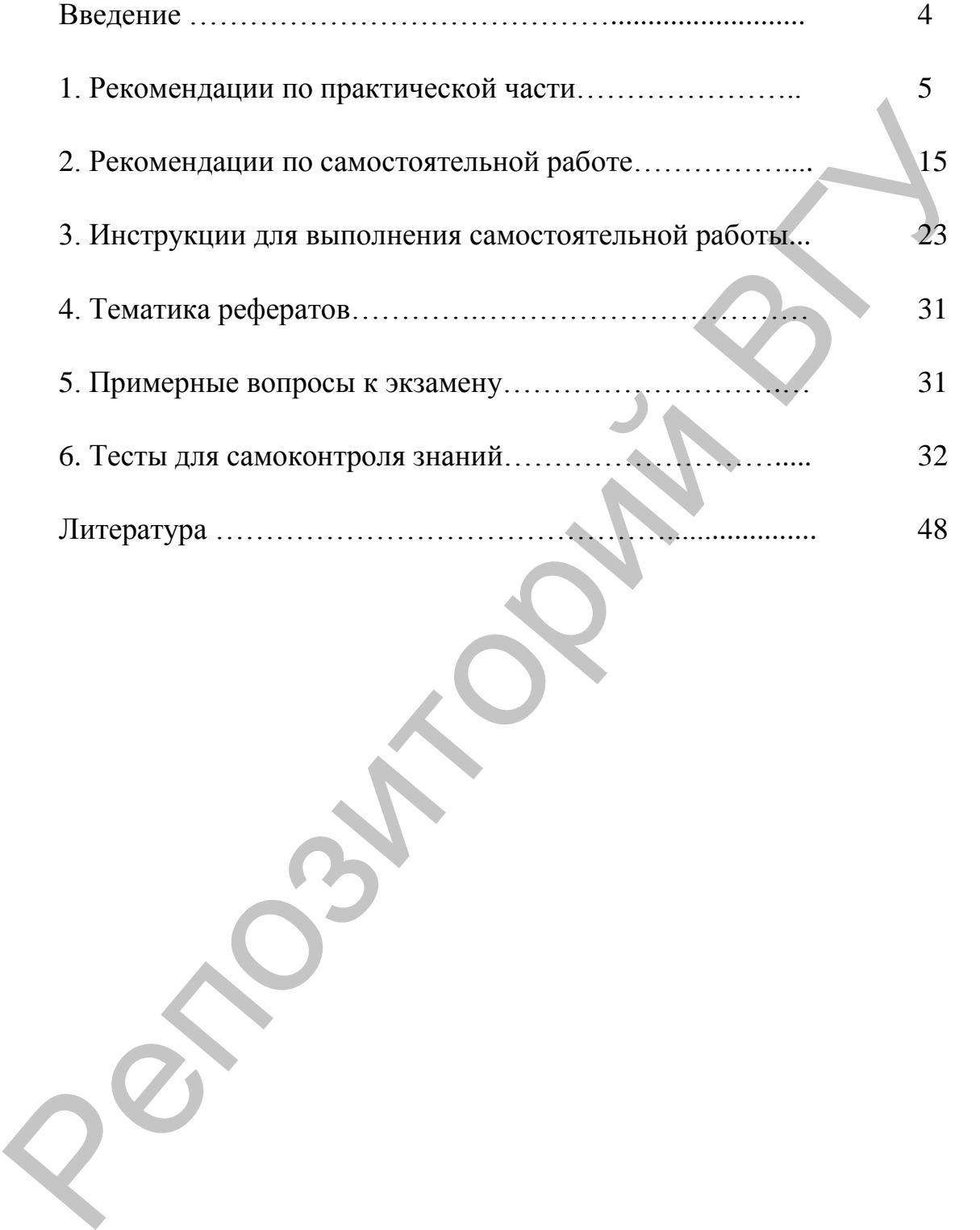

#### **ВВЕДЕНИЕ**

Методические рекомендации составлены в соответствии с учебной программой дисциплины «Основы информационных технологий». Рекомендации предназначены для проведения лабораторных занятий со студентами, а также для их самостоятельной работы над содержанием дисциплины в системе Moodle. Целью данного учебного издания является закрепление и углубление теоретических знаний, получаемых на лекциях, а также формирование у студентов умений и приобретение ими опыта применения информационных технологий в практической деятельности психолога.

Методологической особенностью дисциплины «Основы информационных технологий» является реализация принципа межпредметной координации и системности при определении содержания дисциплины, принципа индивидуализации и дифференциации обучения студентов информационным технологиям. Поэтому методические рекомендации содержат задачи, задания повышенной трудности и для самостоятельной работы, тесты. Теоретические сведения, инструкции и демонстрация решения задач в практической части модуля «Решение задач методами и средствами информационных технологий» помогут студентам усвоить основные этапы решения задач с помощью информационных технологий, научиться решать задачи методом моделирования и приобрести опыт самостоятельной работы по статистической обработке результатов экспериментальной, аналитической и исследовательской деятельности психолога. Тематика рефератов позволит активизировать процесс усвоения студентами теоретических положений дисциплины и самостоятельного поиска ответов на интересующие их вопросы.

Тесты содержат различные типы вопросов, которые можно создать в Moodle: множественный выбор, вопросы на соответствие, на подстановку ответов, типа эссе, вопросы, предполагающие короткий ответ, ответ в виде числа, типа верно/неверно. Для самостоятельной подготовки студентам предлагаются задания, которые необходимо выполнить в MS Word, MS Excel, MS Power Point и тем самым проявить свою компетентность в подготовке бланков психологических анкет, опросников и тестов, в работе с электронными таблицами, webстраницами и мультимедийными презентациями.

Рекомендации призваны оказать помощь студентам, обучающимся по модульной технологии в освоении учебного материала, его систематизации и подготовке к лабораторным занятиям и итоговому контролю знаний.

#### 1. РЕКОМЕНДАЦИИ ПО ПРАКТИЧЕСКОЙ ЧАСТИ

#### Модуль. Решение задач методами и средствами информационных технологий

#### Цель модуля:

Усвоить основные этапы решения задач информационными технологиями, научиться решать задачи методом моделирования и приобрести опыт самостоятельной работы по статистической обработке результатов экспериментальной, аналитической и исследовательской деятельности психолога.

#### Лабораторная работа 5.

Тема работы: Основные статистические функции. Статистические расчеты в процессе обработки психологом эмпирических данных. Цель работы: ознакомиться со средствами электронных таблиц, которые используются при статистической обработке данных.

#### Ход работы

- 1. Скачать описание работы.
- 2. Выполнить задания, предложенные в работе.
- 3. Результаты выполнения работы (Фамилия5.xls) отправить преподавателю на проверку.
- 4. Ответить на вопросы преподавателя (устно на занятии).

#### Описание работы

Перед решением задач 1-5 и выполнением заданий \* прочитайте теоретические сведения по основным статистическим функциям в MS Excel и изучите таблицу с инструкциями по вводе формул, содержащих эти функции.

#### Теоретические сведения

При статистическом анализе, прежде всего, необходимо определить характеристики выборки, важнейшей из которых является среднее значение. В Excel его вычисляют следующим образом:

СРЗНАЧ(число1; число2; ...) или СРЗНАЧ(диапазон), например СРЗНАЧ(А2:С8). Рассчитывает среднюю арифметическую значений, заданных в списке аргументов.

Следующей по важности характеристикой выборки является стандартное отклонение ( $\sigma$  - сигма). СТАНДОТКЛОН(число1; число2; ...) или СТАНДОТКЛОН(диапазон). Оценивает стандартное отклонение по выборке.

В мастере функций Excel имеется также ряд других специальных функций, предназначенных для вычисления выборочных характеристик:

МИН(число1; число2; ...) или МИН(диапазон). Возвращает наи-

меньшее значение в списке аргументов. МАКС(число1; число2; ...) или МАКС(диапазон). Возвращает наибольшее значение в списке аргументов.

ДИСП(число1; число2; ...) оценивает дисперсию по выборке.

МЕДИАНА(число1; число2; ...). Рассчитывает медиану заданных аргументов.

*Медианой (Ме)* называется значение признака, приходящееся на середину *ранжированной (упорядоченной)* совокупности.

Функция МЕДИАНА не требует предварительной ранжировки данных, она проводит ее автоматически. Например, МЕДИАНА(200; 236; 250; 305; 337)=250. Для ранжированного ряда с четным числом элементов медианой будет средняя арифметическая из двух смежных вариант. Так, МЕДИАНА(200; 236; 250; 305; 337;220)=(236+250)/2=243.

СЧЕТ(значение1; значение2; …) Подсчитывает количество чисел в списке аргументов. В подсчете участвуют не только числа.

СУММКВ(число1; число2;…) Суммирует квадраты чисел в интервале ячеек и относится к категории *Математические* функции.

КВАРТИЛЬ(массив, значение) вычисляет квартили распределения. Массив – интервал ячеек, содержащих числовые значения; значение определеяет какая квартиль должна быть найдена (0 – минимальное значение, 1 – нижняя квартиль, 2 – медиана, 3 – верхняя квартиль, 4 – максимальное значение распределения).

Форму эмпирического распределения позволяют оценить специальные функции ЭКСЦЕСС и СКОС.

ЭКСЦЕСС(число1; число2; ...) вычисляет оценку эксцесса по выборочным данным. СКОС(число1; число2; ...) позволяет оценить ассиметрию выборочного распределения.

Таблица

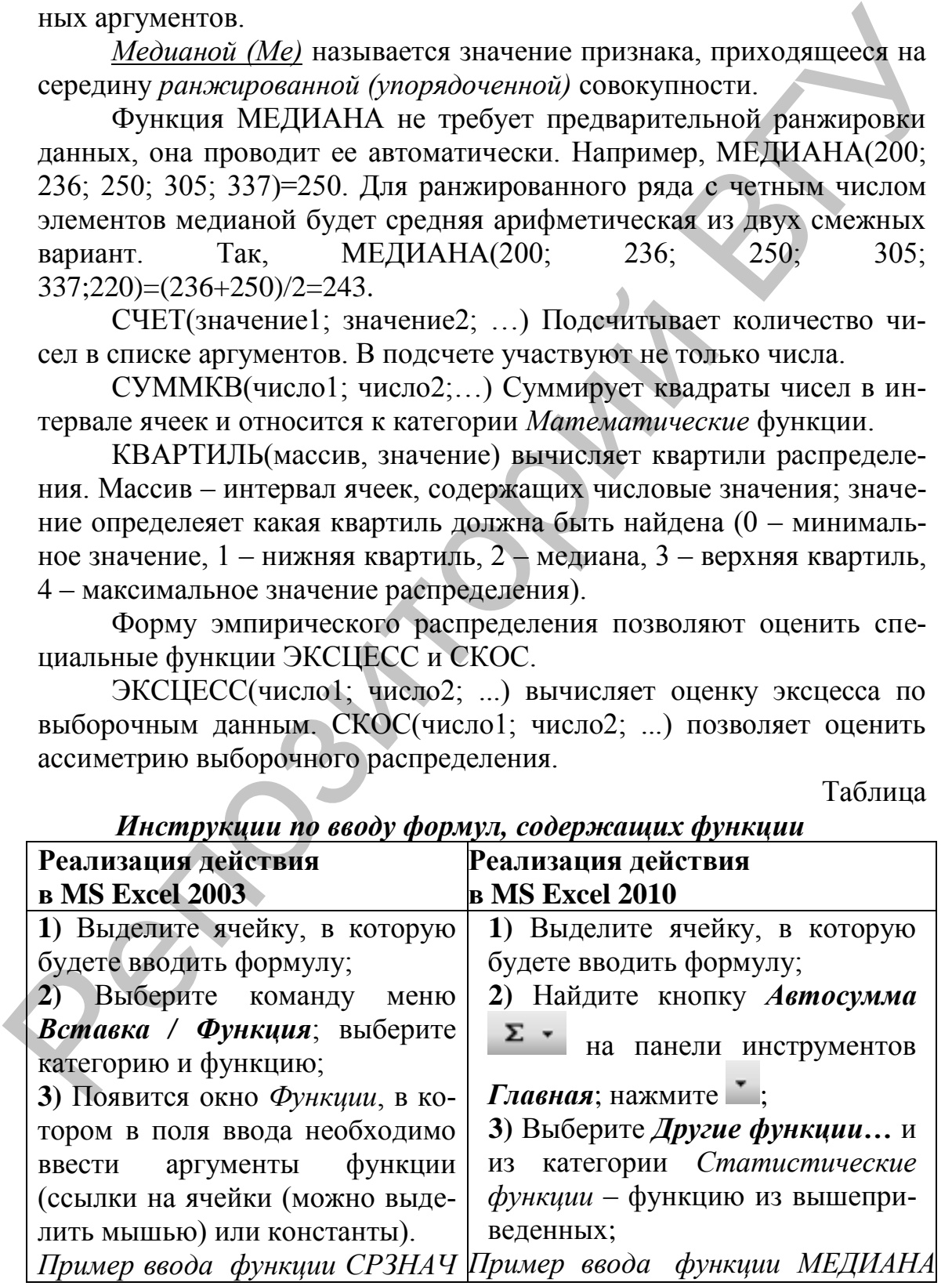

*Инструкции по вводу формул, содержащих функции*

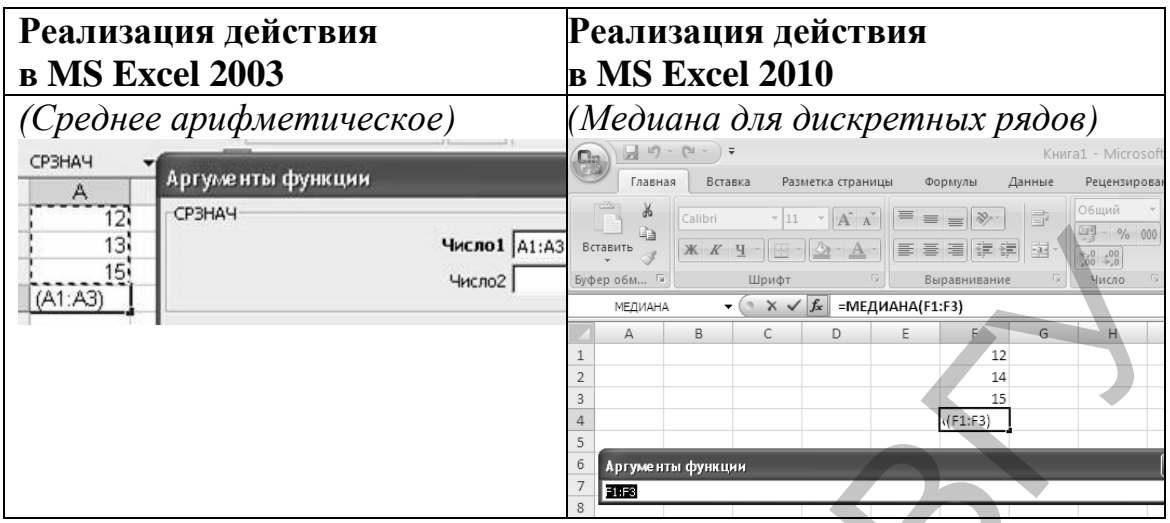

**Задача 1.** В результате проведения теста получен ряд значений – количество правильно решенных тестовых заданий: 12, 16, 15, 14, 10, 20, 16, 14, 18, 14, 15, 17, 23, 16. Необходимо определить основные выборочные характеристики.

Заполните таблицу исходными данными и формулами для расчета основных статистик по следующему образцу:

Таблица

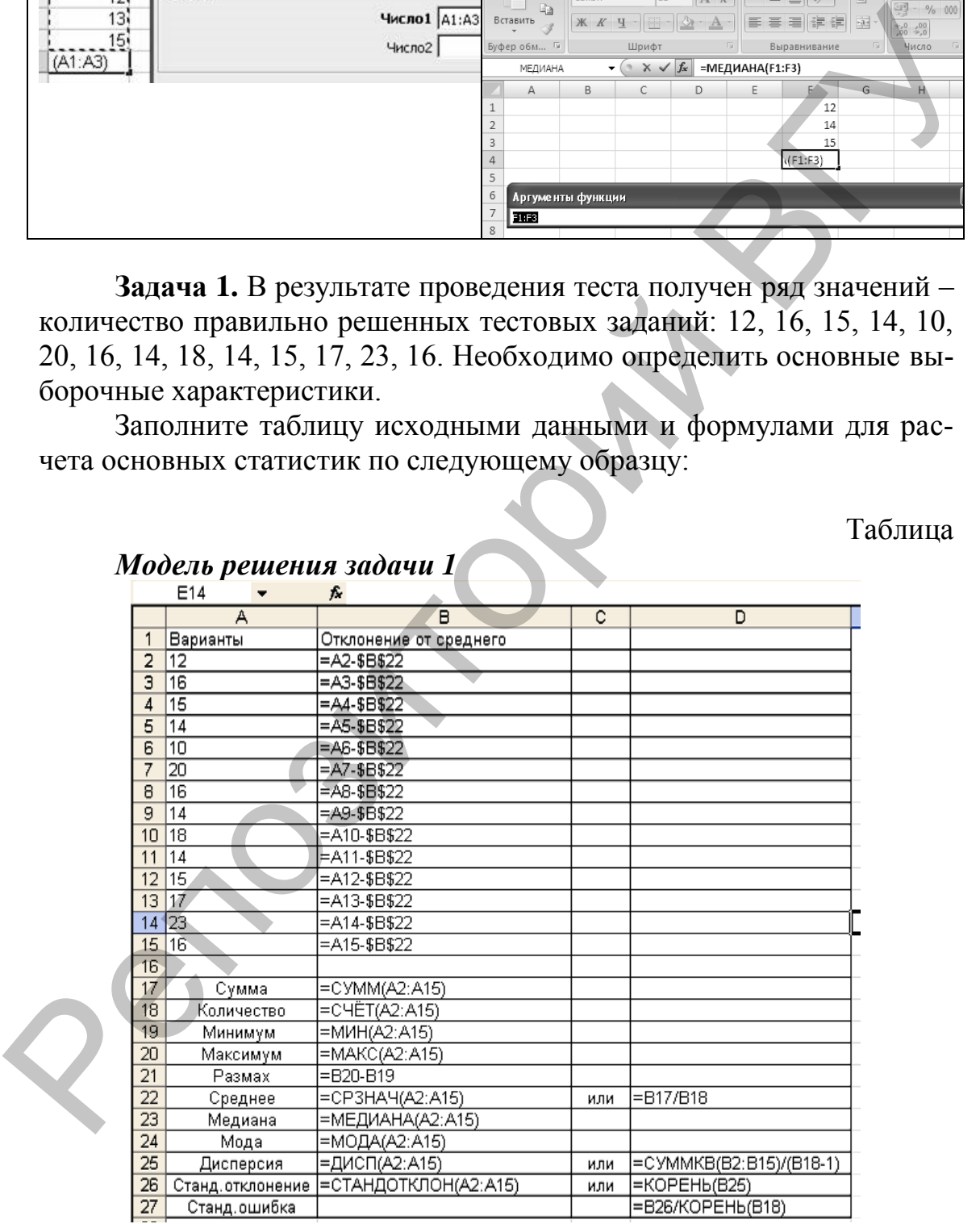

После того как в таблицу будут введены все формулы, в результате расчетов получатся следующие значения:

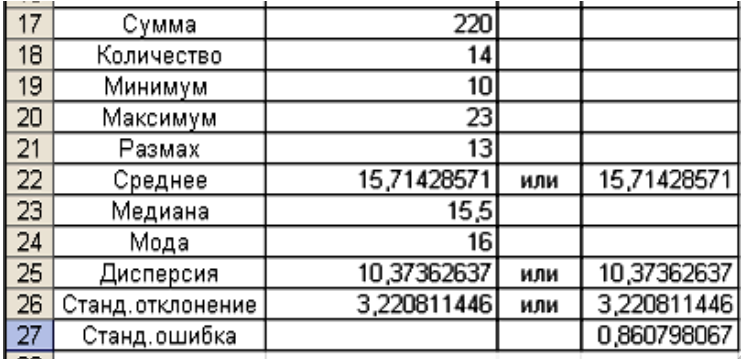

В отличие от дискретных вариационных рядов определение медианы по интервальным рядам требует проведения определенных расчетов. Так как медиана делит численность ряда пополам, то, следовательно, она будет там, где накопленная частота составляет половину или больше половины всей суммы частот, а предыдущая накопленная частота меньше половины численности совокупности.

Если предполагать, что внутри медианного интервала нарастание или убывание изучаемого признака происходит по прямой равномерно, то формула медианы в интервальном ряду распределения будет иметь следующий вид:

$$
M_e = x_0 + i \cdot \frac{0.5 \cdot \sum f - S_{Me-1}}{f_{Me}},
$$

где х<sub>о</sub> - нижняя граница медианного интервала;

 $i$  – величина медианного интервала;

 $f_{Me}$  – частота медианного интервала;

 $S_{Me-l}$  – накопленная частота интервала, предшествующего медианному.

Задача 2. Рассчитайте медиану продолжительности стажа сотрудников научно-исследовательского центра, если медианным интервалом величины научного стажа сотрудников является интервал 8-10 лет.

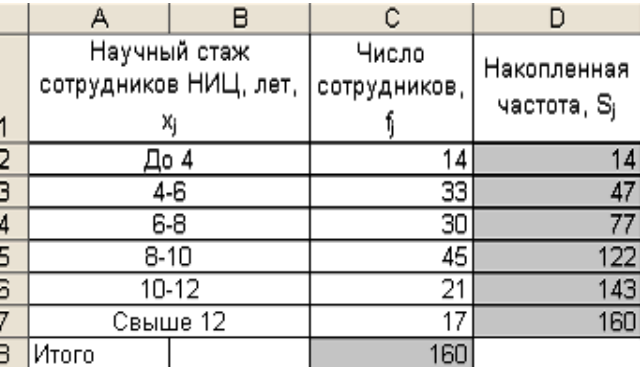

Для этого представьте исходную таблицу следующим образом:

#### Таблица

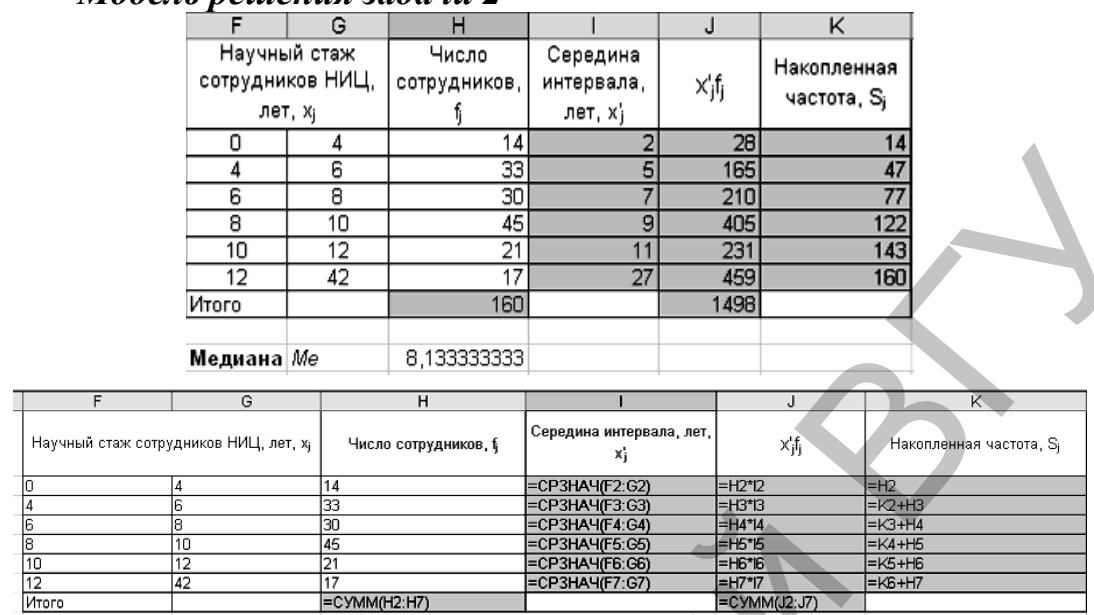

Модель пешения задачи 2

Рассчитайте медиану продолжительности стажа сотрудников научно-исследовательского центра по формуле:

$$
M_e = x_0 + i \cdot \frac{0.5 \cdot \sum f - S_{Me-1}}{f_{Me}} = 8 + (10 - 8) \cdot \frac{0.5 * 160 - 77}{45} = 8,13
$$
 nem

## $M_e$  =F5+(G5-F5)\*((0,5\*H8-K4)/H5)

Задача 3. Рассчитайте квартиль, моду, среднее взвешенное, дисперсию, среднее квадратическое отклонение продолжительности стажа сотрудников научно-исследовательского центра для интервала величины научного стажа сотрудников 8-10 лет.

Moqa  

$$
M_o = x_0 + i \cdot \frac{(f_{Mo} - f_{Mo-1})}{(f_{Mo} - f_{Mo-1}) + (f_{Mo} - f_{Mo+1})},
$$

где хо - нижняя граница модального интервала;

 $i$  – величина модального интервала;

f<sub>Mo</sub>-частота модального интервала;

 $f_{M_0-1}$  -частота интервала, предшествующего модальному;  $f_{Mo+1}$ -частота интервала, следующего за модальным.

$$
M_o = 8 + (10 - 8) \cdot \frac{45 - 30}{(45 - 30) + (45 - 21)} = 8,77 \text{ nem}
$$
  

$$
\sum_{j=1}^{k} f_j / 4 - S_{Q_1 - 1}
$$
  
**KBaptuJb**  $Q_1 = x_0 + i \cdot \frac{\left(\sum_{j=1}^{k} f_j / 4\right) - S_{Q_1 - 1}}{f_{Q_1}}$ 

 $Q_1 = 8 + (10-8) \cdot \frac{160/4 - 77}{45} = 6,35$  nem  $\bar{x} = \frac{\sum_{j=1}^{k} x'_j f_j}{\sum_{j=1}^{k} f_j}$ Среднее взвешенное  $\bar{x} = \frac{1498}{160} = 9,36$  nem 3адание \*. <u>Дисперсия</u>  $\sigma^2 = \frac{\sum_{j=1}^{k} (x'_j - \bar{x})^2 \cdot f_j}{\sum_{j=1}^{k} f_j}$  $-9,36$  $^2*45 + (11-9,36)$  $^2*21 + (27-9,36)$  $^2*17$ 

Примечание: для расчета дисперсии можно дополнить исходную таблицу столбцами промежуточных вычислений.

Среднее квадратическое отклонение

$$
\sigma = \sqrt{\frac{\sum_{j=1}^{k} (x'_j - \overline{x})^2 \cdot f_j}{\sum_{j=1}^{k} f_j}}
$$

$$
\sigma = \sqrt{43,16} = 6,57
$$
 nem

#### Теоретические сведения

Следующей задачей статистического анализа является сравнение исследуемой группы с контрольной. Для решения задачи такого типа используются так называемые критерии различия, в частности, tкритерий Стьюдента.

Для оценки достоверности отличий по критерию Стьюдента принимается нулевая гипотеза, что средние двух выборок относятся к одной и той же совокупности. Критерий позволяет найти вероятность выполнения этой нуль-гипотезы. Если эта вероятность ниже уровня значимости (р<0,05), то принято считать, что выборки относятся к двум разным совокупностям.

Для оценки достоверности отличий по критерию Стьюдента в Excel используется функция TTECT.

ТТЕСТ (массив1;массив2;хвосты;тип)

Массив1 - это первое множество данных.

Массив 2 - это второе множество данных.

Хвосты - это число «хвостов» распределения. Если хвосты = 1, то функция ТТЕСТ использует одностороннее распределение. Если хвосты = 2, то функция ТТЕСТ использует двустороннее распределение.

Тип - это вид применяемого t-теста.

Тип 1 – Парный тест (при одинаковых группах), тип 2 – двухвыборочный с равными дисперсиями (при разных группах), тип 3 двухвыборочный с неравными дисперсиями.

Применение различных типов критерия Стьюдента может приводить к различным результатам на основании одних и тех же исходных данных.

Выявление достоверности различий между двумя выборками с помощью критерия  $\chi$ 2 (хи-квадрат).

К непараметрическим критериям проверки статистических гипотез относится критерий хи-квадрат, который можно использовать с различными формами распределений совокупностей. Функция ХИ2ТЕСТ позволяет вычислить совпадения наблюдаемых (фактических) значений и теоретических (гипотетических) значений. Если вычисленная вероятность ниже уровня значимости а=0,05, то нулевая гипотеза о принадлежности наблюдаемых и ожидаемых значений к одной генеральной совокупности отвергается, и утверждается, что наблюдаемые значения не соответствуют теоретическим значениям. Условием применения этого метода является наличие не менее 5 наблюдений в каждой группе вариант.

В Excel  $\chi$ 2 вычисляют следующим образом:

ХИ2ТЕСТ(фактический интервал;ожидаемый интервал)

Фактический интервал - это интервал данных, которые содержат наблюдения, подлежащие сравнению с ожидаемыми значениями.

Ожидаемый интервал - это интервал данных, который содержит отношение произведений итогов по строкам и столбцам к общему итогу.

В поле «фактический интервал» вводят диапазон наблюдавшихся данных, например, по заболеваемости, в поле «ожидаемый интервал» вводят диапазон предполагаемых данных.

Если величина вероятности случайного появления анализируемых выборок меньше уровня значимости (0,05), то нулевая гипотеза отвергается. Следовательно, различия между выборками не могут быть случайными и выборки считаются достоверно отличающимися друг от друга.

Важной задачей статистического анализа является выявление взаимосвязей между выборками. Для оценки степени взаимосвязи служит коэффициент корреляции.

Коэффициент корреляции (R,r) - параметр, характеризующий степень линейной взаимосвязи между двумя выборками. Для оценки степени взаимосвязи можно руководствоваться следующими эмпирическими правилами. Если коэффициент корреляции (г) по абсолютной величине (без учета знака) больше чем 0,95, то принято считать, что между параметрами существует практически линейная зависимость (прямая при положительном г и обратная при отрицательном г). Если коэффициент корреляции лежит в диапазоне от 0,8 до 0,95, то говорят о сильной степени линейной связи между параметрами;  $0.6 < r < 0.8$  говорят о наличии линейной связи между параметрами. При r<0.4 обычно считают, что линейную взаимосвязь между параметрами выявить не удалось.

В Excel коэффициент корреляции вычисляется при помощи функции КОРРЕЛ (массив1; массив2).

Задача 4. Имеются данные об итоговой успеваемости (по 10бальной системе) студентов, посещавших факультативные занятия по данному предмету и не посещавших.

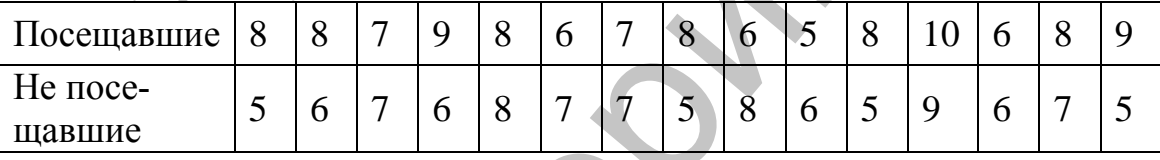

Для оценки достоверности различий можно использовать функцию ТТЕСТ и процедуру Пакета Анализа двухвыборочный t-тест с различными дисперсиями.

Для выполнения задания нужно ввести исходные данные в диапазон ячеек А1:Р2. Далее установить курсор в свободную ячейку А4 и ввести в нее формулу = TTECT(B1:P1;B2:P2:2:3). В данном случае массив 1 задается в диапазоне ячеек B1:P1; массив  $2 -$  в диапазоне В2:Р2; число хвостов распределения 2; а в поле тип  $-3$ , так как имеется две несвязанные выборки и говорить о равенстве дисперсий затруднительно.

Результат: t-критерий равен 0,033011. Поскольку величина вероятности случайного различия между выборками меньше уровня значимости а=0.05, то нулевая гипотеза отвергается. Следовательно, различия между выборками неслучайны и выборки считаются достоверно отличающимися друг от друга.

Задача 5. В ходе социологического опроса студентов на вопрос о том, проводились ли в период вашего обучения в школе мероприятия по профориентации, ответы распределились следующим образом:

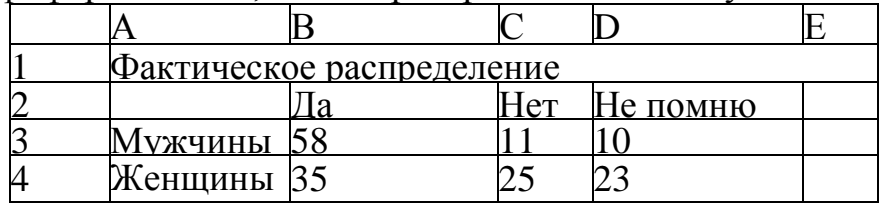

Определить, имеются ли достоверные отличия в ответах женщин и мужчин?

Решение задачи. Выдвигается нулевая гипотеза Но: влияния пола на ответы нет. Альтернативная гипотеза имеется влияние пола. Далее необходимо вычислить ожидаемые (теоретические) численности наблюдений по каждой ячейке. Для этого сначала находятся суммы по строкам и столбцам, например, в ячейку ЕЗ нужно ввести формулу = СУММ(В3:D3), а в ячейку В5 - формулу = СУММ(В3:В4). Результат вычислений:

Таблица

#### Модель решения задачи 5

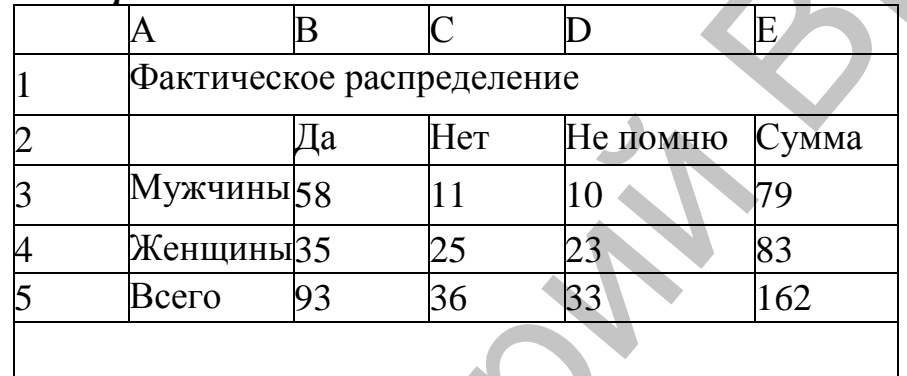

Ожидаемые численности наблюдений вычисляются исходя из следующего соотношения:

Сумма по столбцу Сумма по строке  $\times$ 

#### Общий итог

Например, ожидаемое количество мужчин, которые дали ответ «Да» составляет 93×79/162≈45. Для расчета ожидаемых значений следует заполнить диапазон A8:D9 формулами следующим образом:

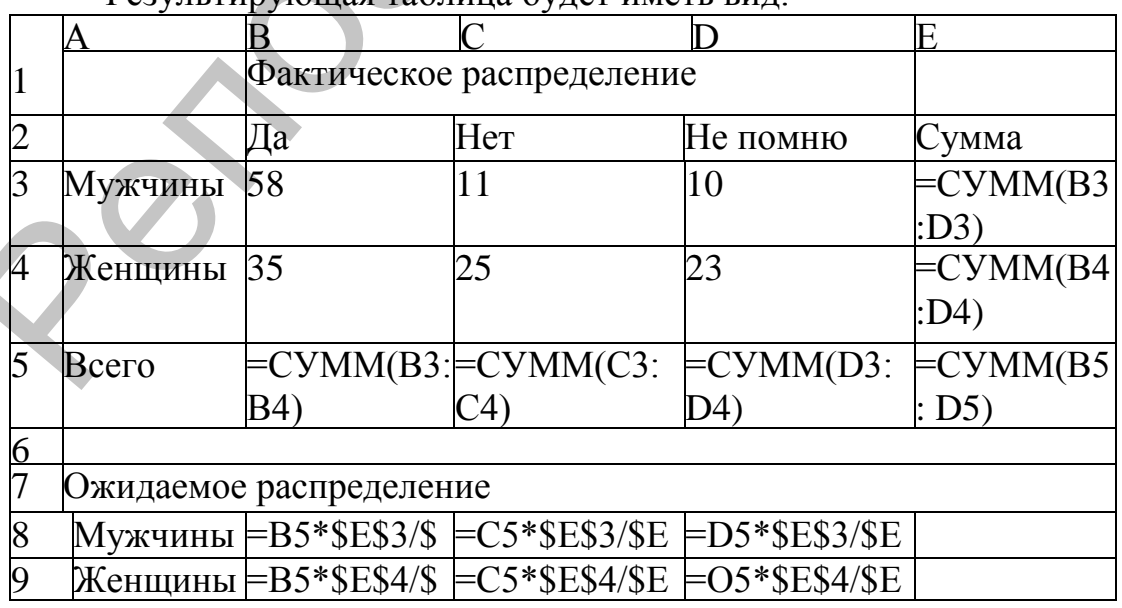

 $P_{P3}$  и при принята таблица булет иметь вид.

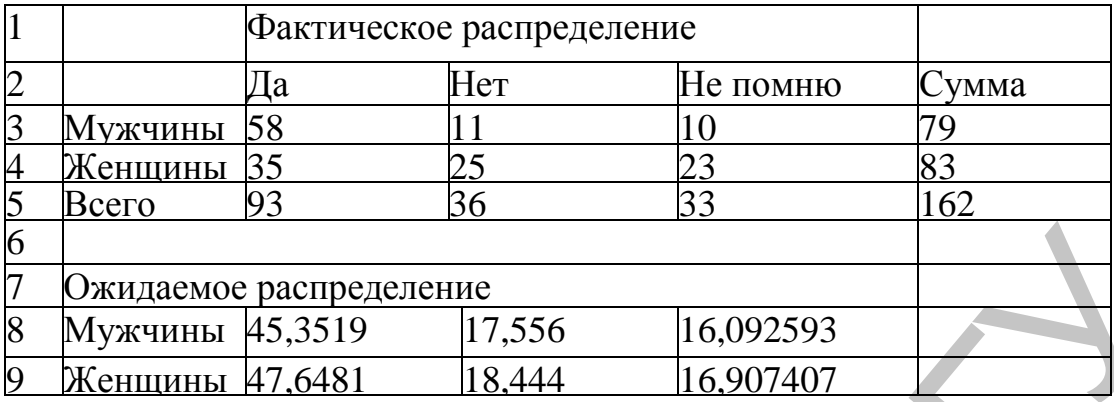

Для вычисления значения критерия хи-квадрат нужно установить курсор в свободную ячейку таблицы, например, в ячейку А11 и ввести формулу: =ХИ2ТЕСТ(В3:D4;B8:D9). В результате будет получена вероятность нулевой гипотезы, равная 0,00031, что значительно меньше уровня значимости а=0,05. Следовательно, нулевая гипотеза отвергается, то есть можно утверждать, что имеются достоверные отличия в ответах мужчин и женщин.

**Задание\*.** Имеются результаты ежемесячных наблюдений за состоянием погоды и посещаемостью кинотеатра, парка и бассейна. Необходимо определить, существует ли связь между состоянием погоды и посещаемостью кинотеатра, парка и бассейна.

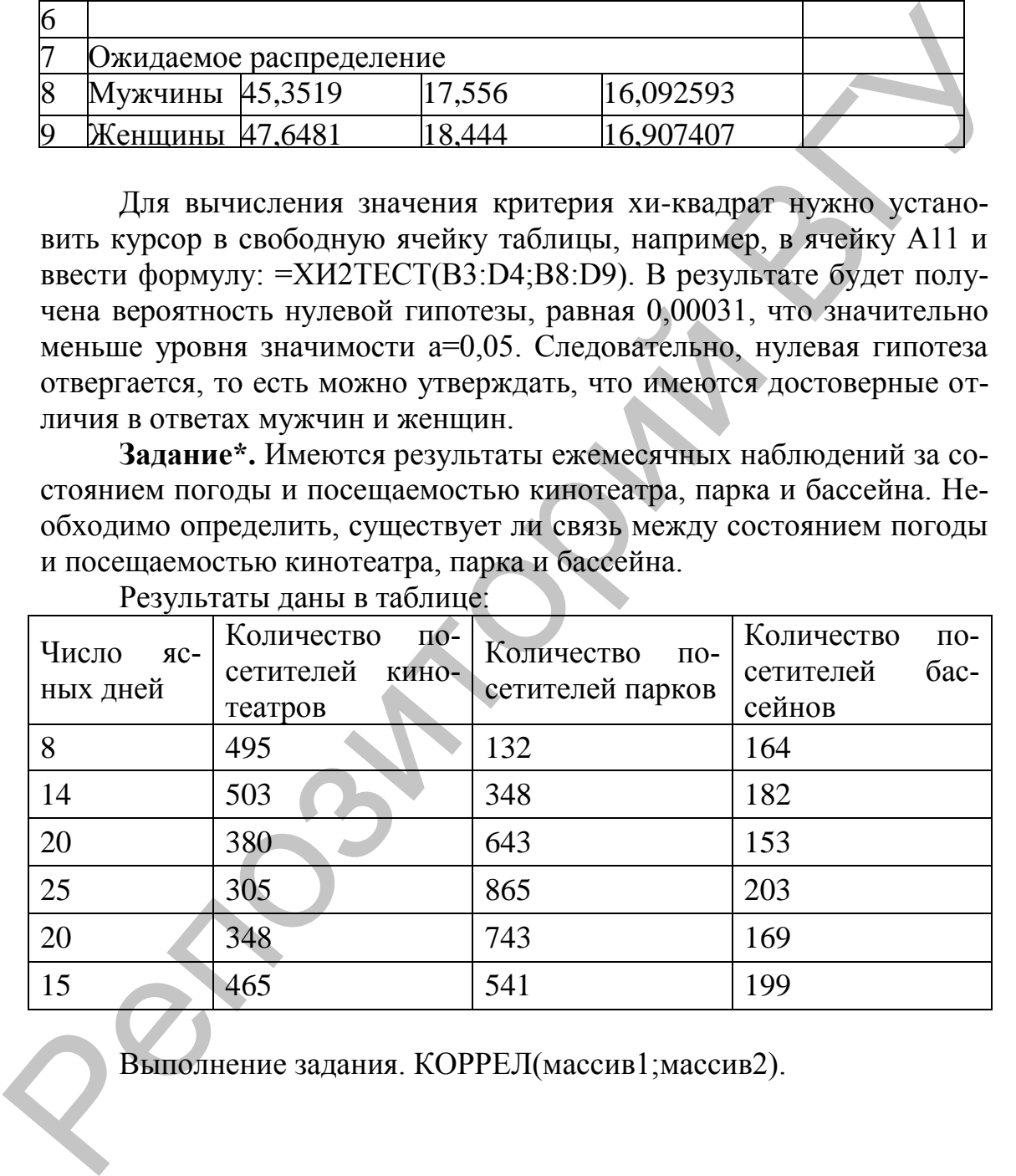

Результаты даны в таблице:

Выполнение задания. КОРРЕЛ(массив1;массив2).

#### **2. РЕКОМЕНДАЦИИ ПО САМОСТОЯТЕЛЬНОЙ РАБОТЕ**

Самостоятельная работа является важнейшей составной частью учебного процесса и обязанностью каждого студента. Качество усвоения учебной дисциплины находится в прямой зависимости от способности студента самостоятельно учиться.

Содержанием самостоятельной работы студентов являются следующие ее виды:

- изучение понятийного аппарата дисциплины;
- индивидуальное изучение литературы по теме и подготовка устных сообщений и рефератов;
- выполнение дифференцированных и индивидуальных практических заданий с последующим сохранением и прикреплением результатов в Moodle;
- подготовка к контрольным тестам и опросам по основным разделам дисциплины;
- изучение тем, предназначенных для самостоятельной подготовки в соответствие с учебно-тематическим планом;
- самостоятельная работа студента при подготовке к экзамену;
- самостоятельная работа студента в библиотеке.

Изучение дисциплины «Основы информационных технологий» рассчитано на 138 учебных часа, из них – 68 часов аудиторных, самостоятельная работа – 70 часов. Итоговая форма контроля знаний – экзамен. учебного процесса и обязанностью каждого студента. Качество усвоения учебного процесса и обязанностью каждого студента. Качество усвоения чем ости студентов и примой зависимости от способ-<br>политировите в види.<br>
Содержанн

#### **Самостоятельная работа (выполняется в MS Excel, MS PowerPoint) 1**

Перед началом работы ознакомьтесь с инструкцией в конце темы.

#### *Создание таблицы в MS Excel и ее оформление* **(2 балла)**

1. Лист книги назовите «Результаты тестирования» и создайте следующую таблицу:

<sup>1</sup> Данная работа относится к модулю «Решение задач методами и средствами информационных технологий».

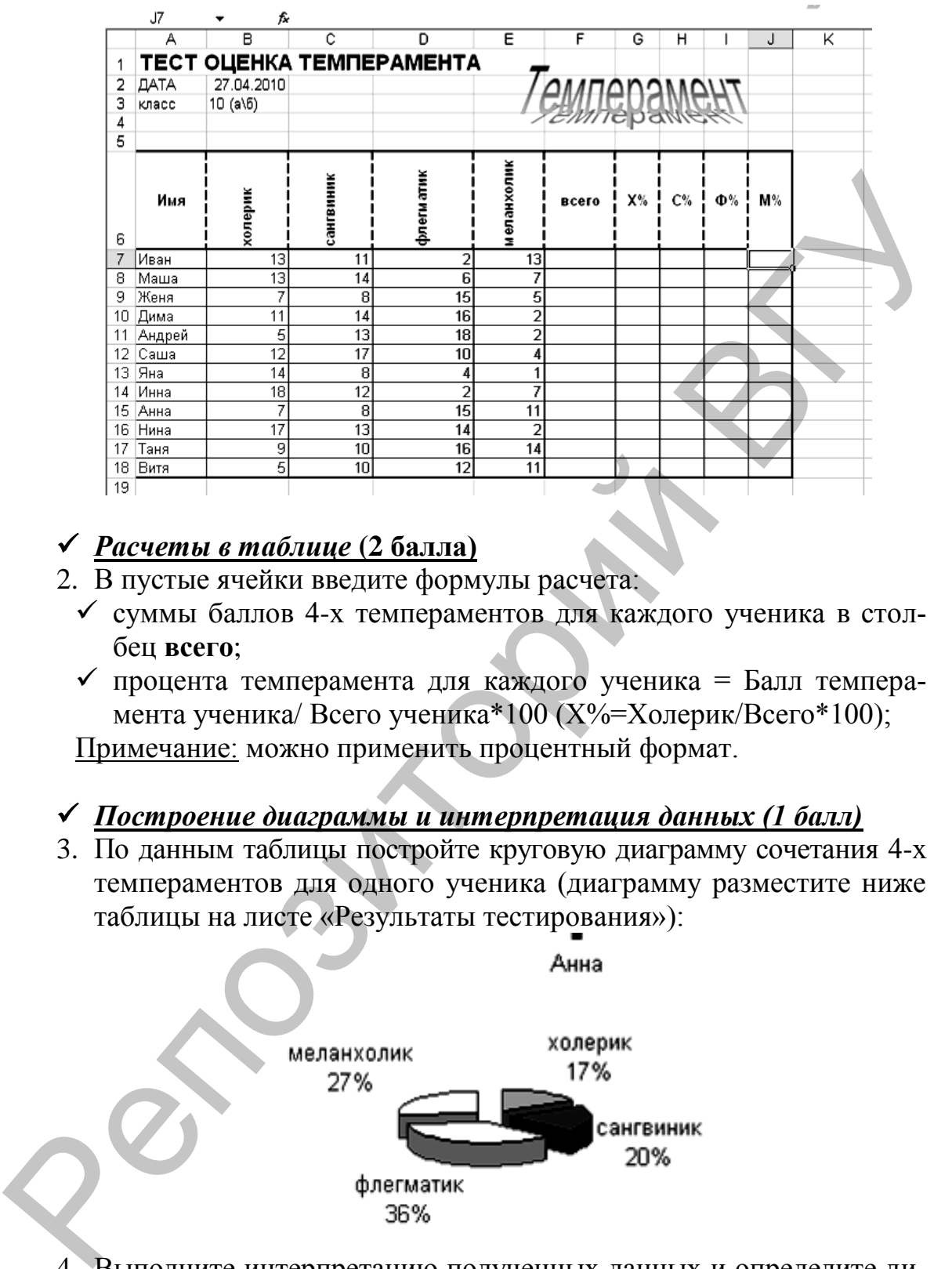

#### *Расчеты в таблице* **(2 балла)**

- 2. В пустые ячейки введите формулы расчета:
	- суммы баллов 4-х темпераментов для каждого ученика в столбец **всего**;
	- процента темперамента для каждого ученика = Балл темперамента ученика/ Всего ученика\*100 (Х%=Холерик/Всего\*100); Примечание: можно применить процентный формат.

#### *Построение диаграммы и интерпретация данных (1 балл)*

3. По данным таблицы постройте круговую диаграмму сочетания 4-х темпераментов для одного ученика (диаграмму разместите ниже таблицы на листе «Результаты тестирования»):

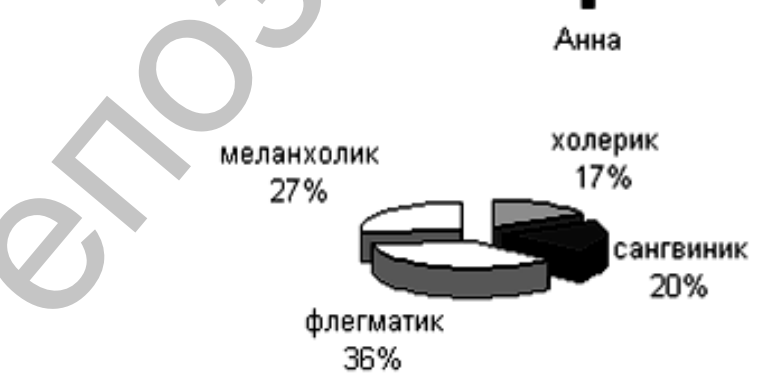

- 4. Выполните интерпретацию полученных данных и определите лидирующий темперамент для выбранного ученика.
- *Сортировка и фильтрация данных в таблице (1 балл)*
- 5. С помощью автофильтра выполните следующие действия: оставьте в таблице на листе «Результаты тестирования» записи о тех учениках, процент флегматического темперамента деятельно-

сти которых больше 30 и меньше 47. Отфильтрованные данные скопировать в другое место (ниже таблицы). Снимите автофильтр.

- *Создание презентации в MS PowerPoint и ее оформление* **(2 балла)**
- 6. Создайте презентацию, состоящую из двух слайдов (на втором слайде разместите диаграмму по данным, полученным в результате фильтра из задания 5):

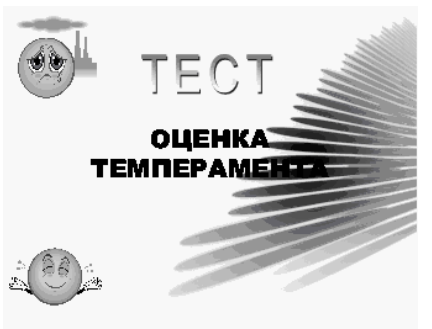

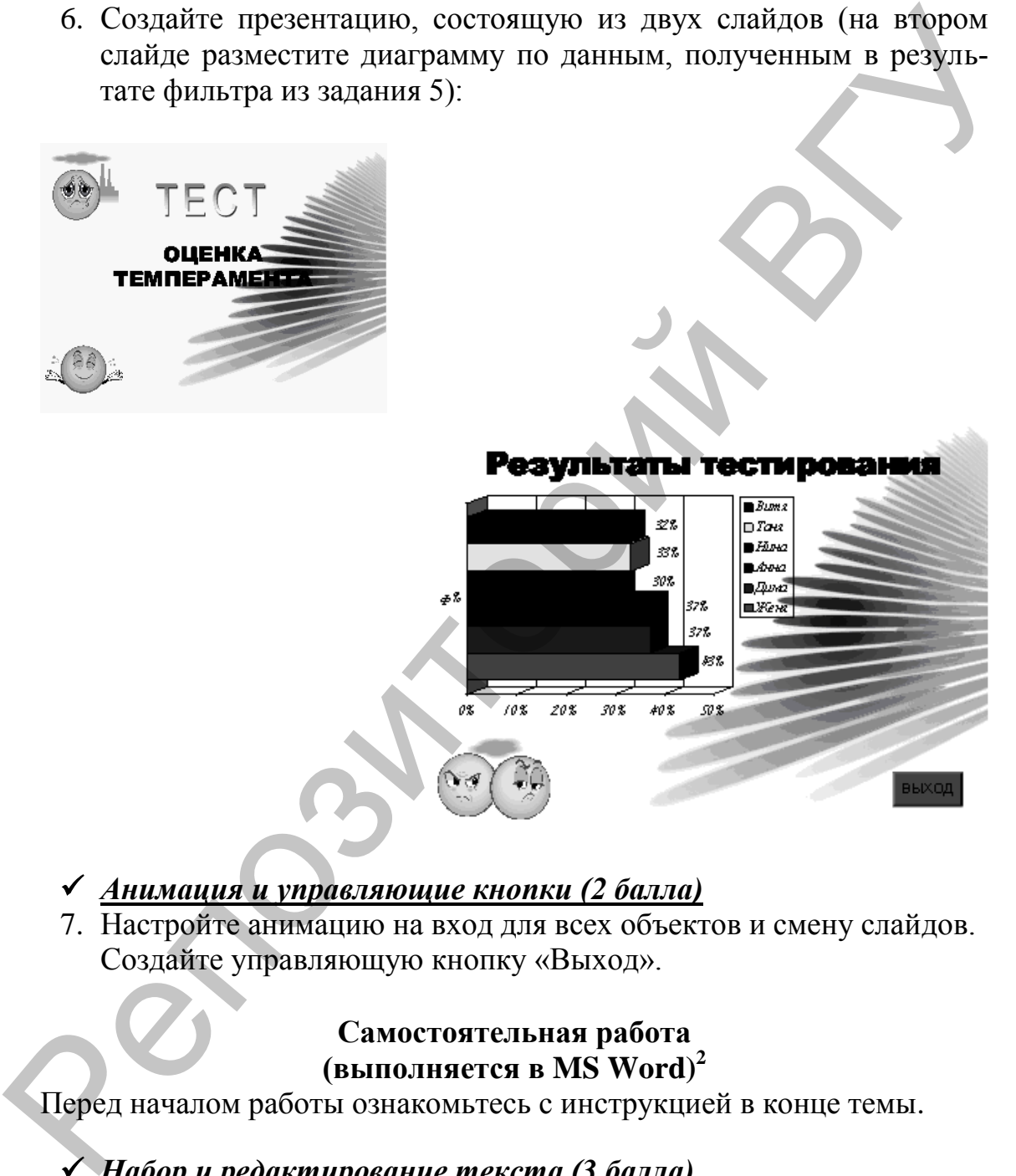

#### *Анимация и управляющие кнопки (2 балла)*

7. Настройте анимацию на вход для всех объектов и смену слайдов. Создайте управляющую кнопку «Выход».

#### **Самостоятельная работа (выполняется в MS Word) 2**

Перед началом работы ознакомьтесь с инструкцией в конце темы.

#### *Набор и редактирование текста (3 балла)*

1. В файле, который назовите своей фамилией, наберите следующий текст по образцу (обратите внимание на выравнивание в колонках, расстановку переносов, на отступы и маркеры списка):

<sup>1</sup> <sup>2</sup> Работа относится к модулю «Технологии обработки текстовой информации».

#### Социальная дезадаптация

Социальная дезадаптация это нарушение процесса социального развития, социализации индивида, неспособность или не-

ные функции; в сужении круга или ослаблении интенсивности ведуших видов деятельности, необходимых для социализации де-

- 
- 
- 
- 
- 

#### *Создание и редактирование таблиц (3 балла)*

2. На второй странице документа создайте предложенную таблицу (обратите внимание на толщину и вид линий, выравнивание в ячейках, нумерацию, заливку автофигур):

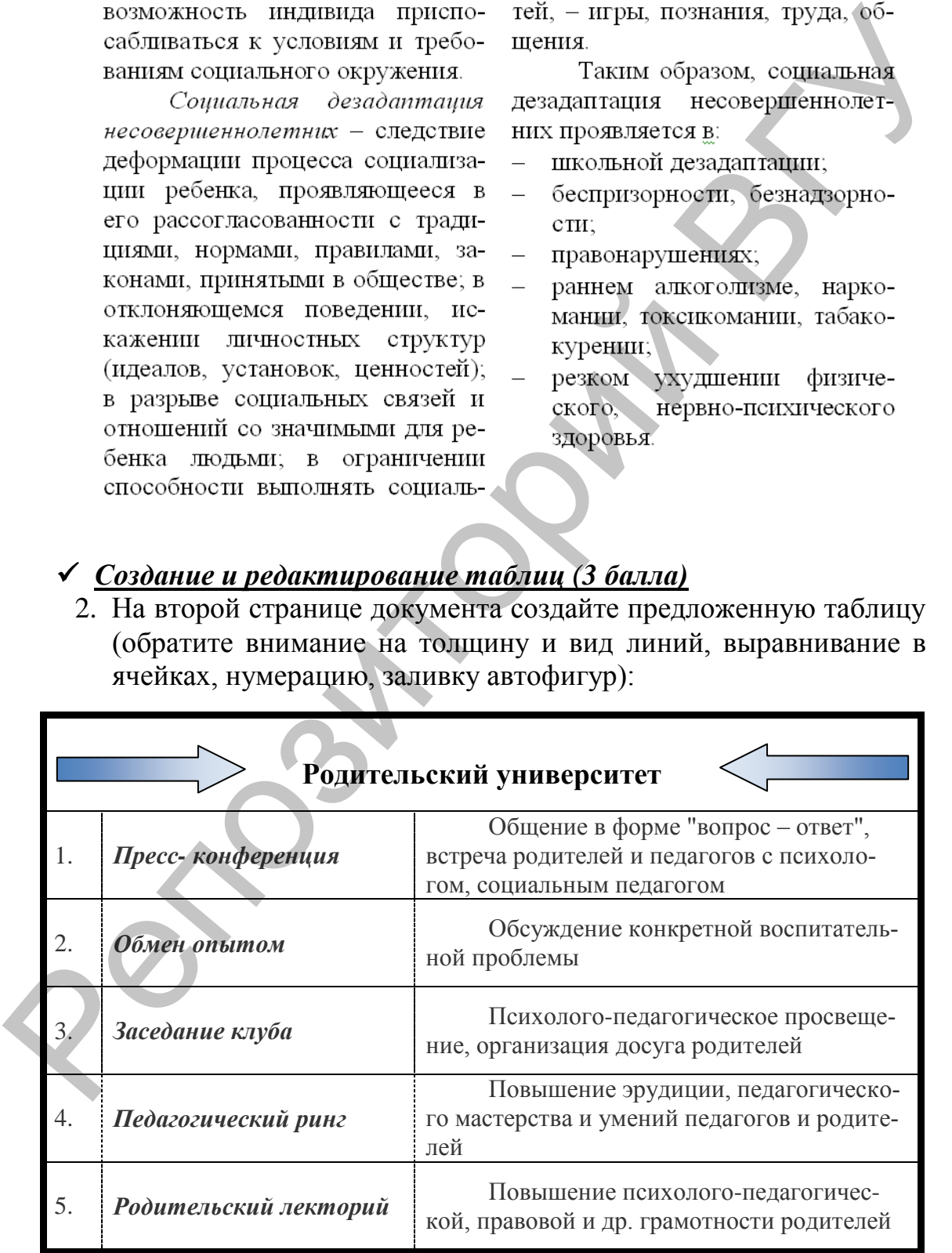

#### *Оформление титульного листа или обложки (1 балл)*

3. Создайте титульный лист и поместите его на первой странице документа.

УЧРЕЖДЕНИЕ ОБРАЗОВАНИЯ «ВИТЕБСКИЙ ГОСУДАРСТ-ВЕННЫЙ УНИВЕРСИТЕТ ИМЕНИ П.М. МАШЕРОВА» РЧРЕЖДЕНИЕ ОБРАЗОВАНИЯ «ВИТЕБСКИЙ ГОСУДАРСТ:<br>ВЕННЫЙ УНИВЕРСИТЕТ ИМЕНИ П.М. МАШЕРОВА»<br>Факультет социальной педагогики и психологии<br>Факультет социальной педагогики и психологий»<br>КОНТРОЛЬНАЯ РАБОТА<br>ПО диамилия, имя, отчество

Факультет социальной педагогики и психологии

#### КОНТРОЛЬНАЯ РАБОТА

по дисциплине «Основы информационных технологий»

Фамилия, имя, отчество студента Курс, группа

Проверил:

Витебск, 2013

#### *Создание оглавления (2 балла)*

4. На последней странице создайте автоматическое оглавление проделанной работы:

#### *Параметры страницы (1 балл)*

5. Установите все поля документа по 1,5 см. Размер бумаги А4. Пронумеруйте страницы документы, не нумеруя титульный лист, но включая его в общую нумерацию.

#### **Самостоятельная работа (выполняется в MS Word) 3**

Перед началом работы ознакомьтесь с инструкцией в конце темы.

*Создание таблицы «Результаты тестирования»* **(2 балла)**

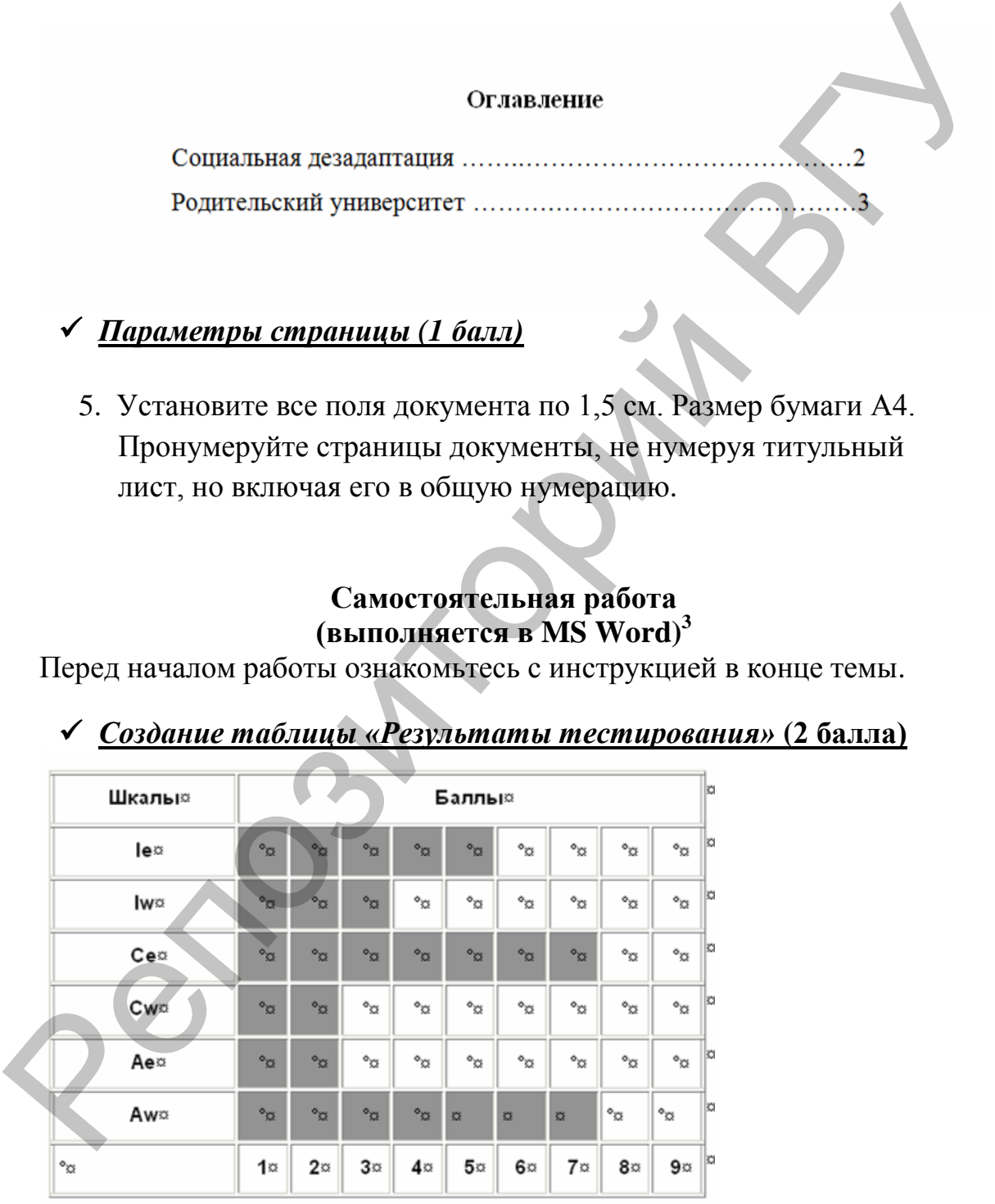

<sup>1</sup> <sup>3</sup> Работа относится к модулю «Технологии обработки текстовой информации».

#### *Создание опросника межличностных отношений (ОМО)* **(3 балла)**

#### Бланк-для-ответов-(ОМО)¶

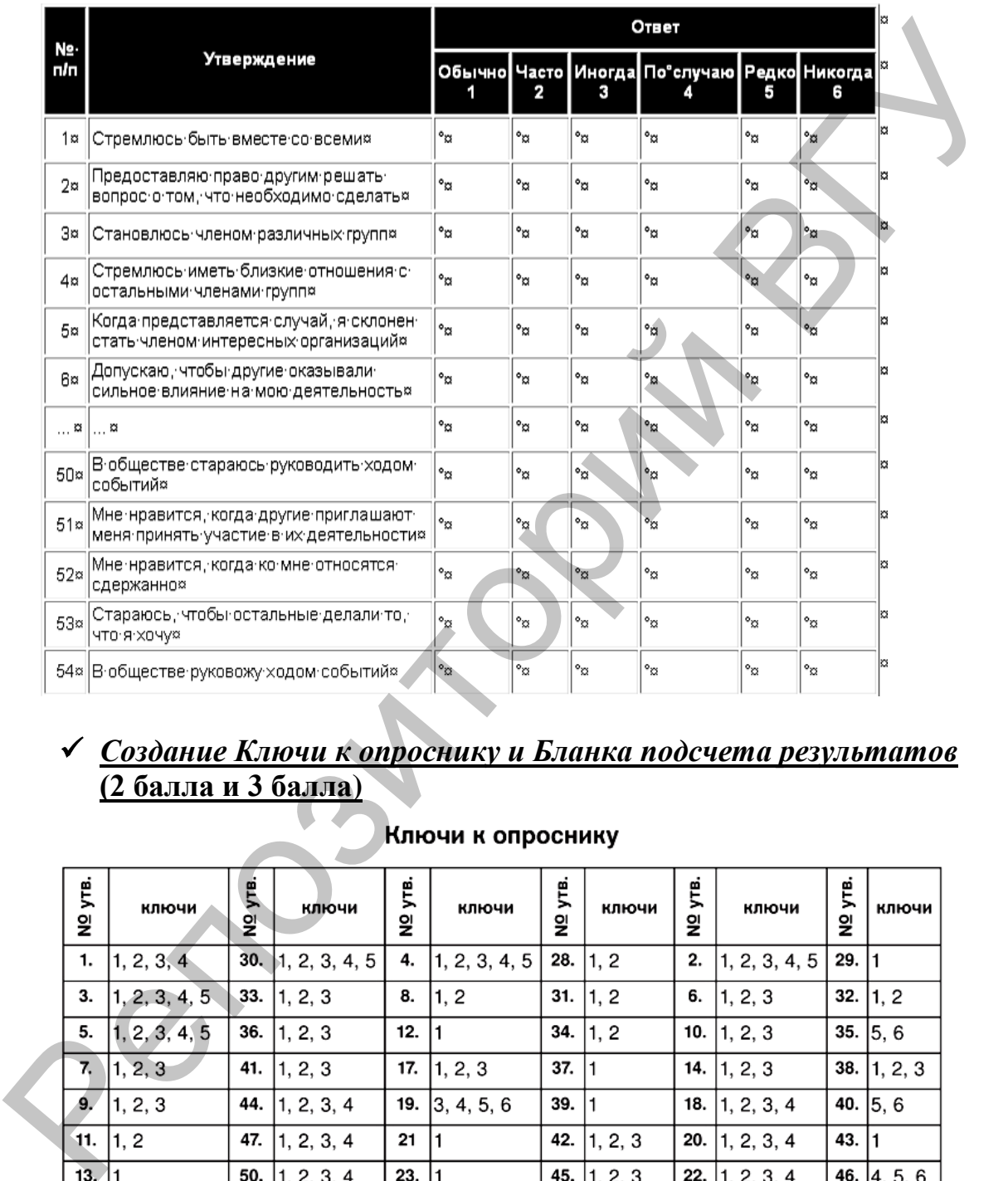

#### Фамилия, имя, отчество¶

#### *Создание Ключи к опроснику и Бланка подсчета результатов* **(2 балла и 3 балла)**

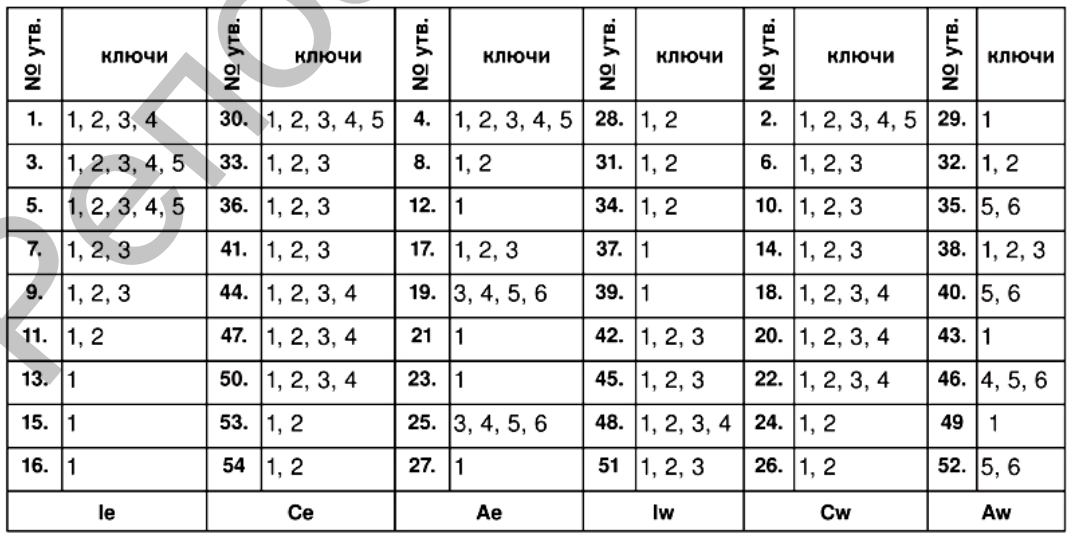

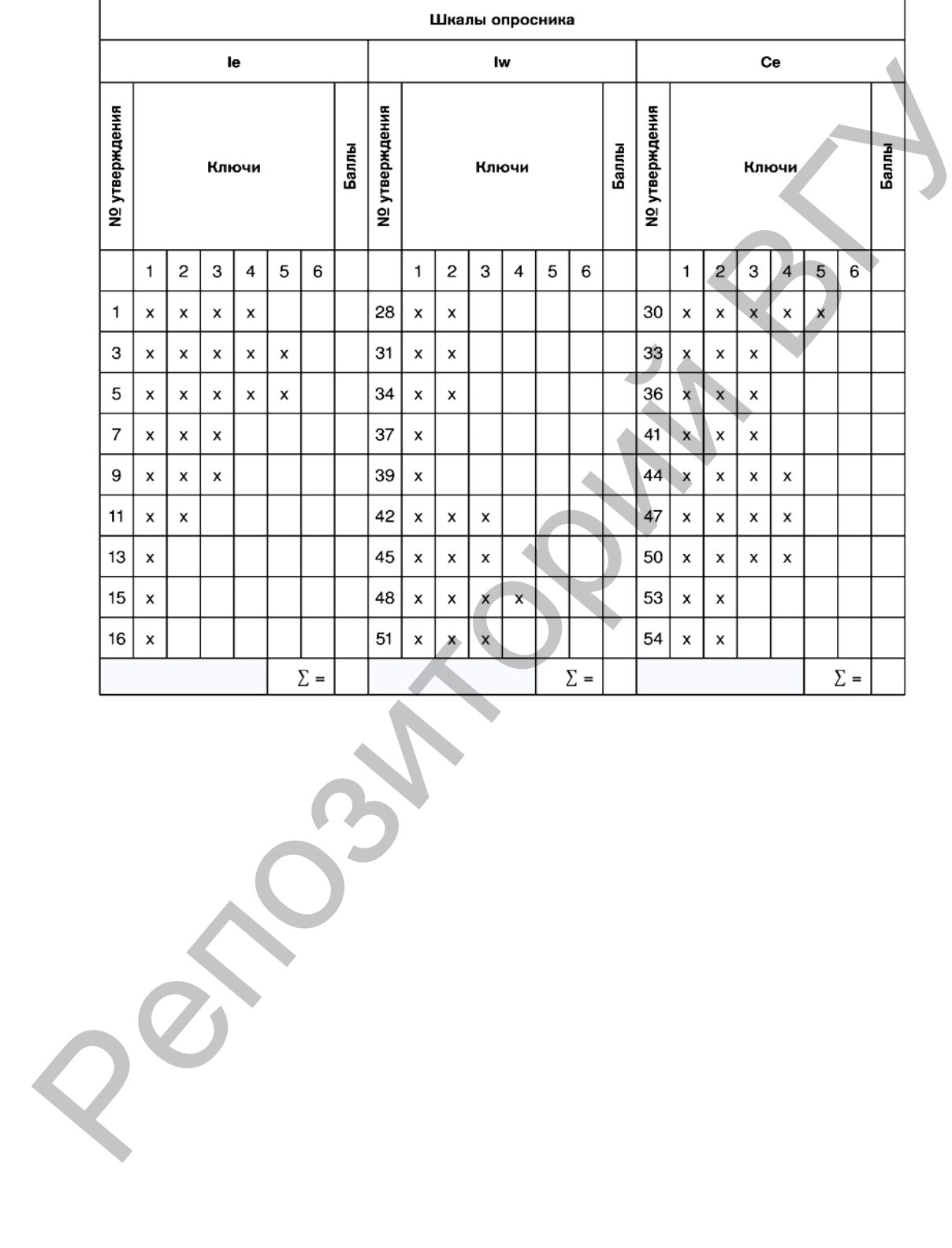

#### Бланк подсчета результатов

#### **3. ИНСТРУКЦИИ ДЛЯ ВЫПОЛНЕНИЯ САМОСТОЯТЕЛЬНОЙ РАБОТЫ Инструкция по работе с электронными таблицами**

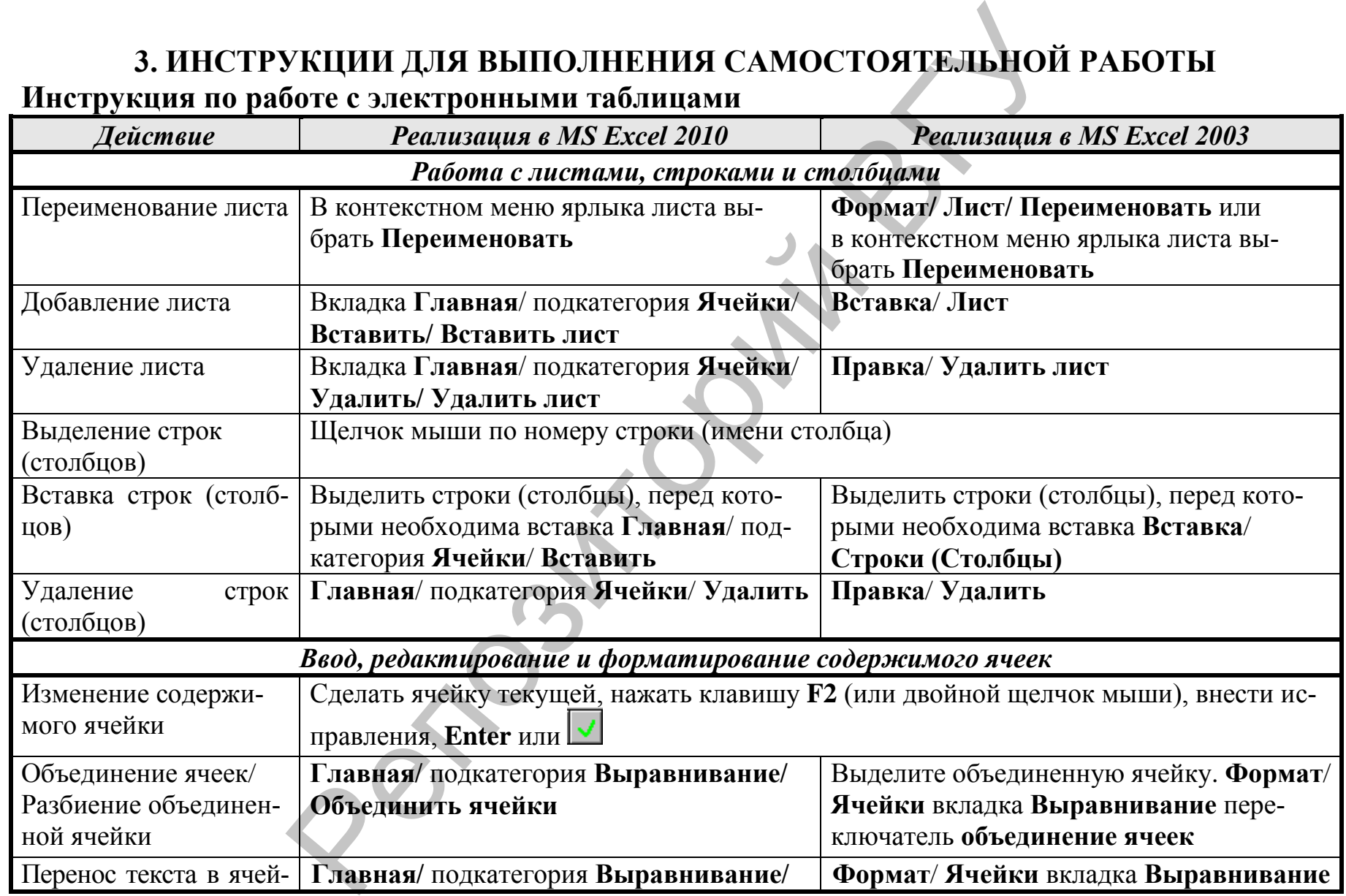

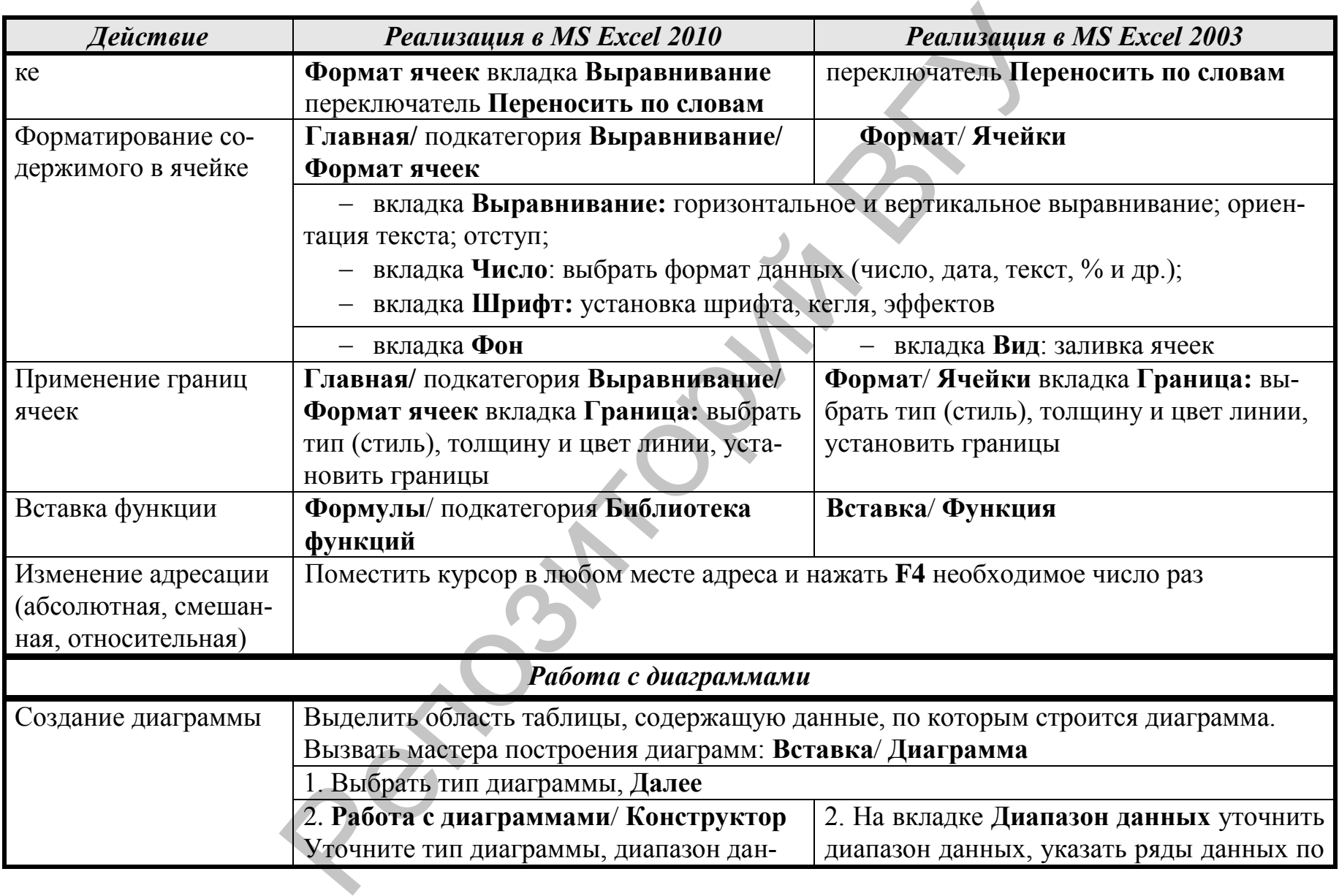

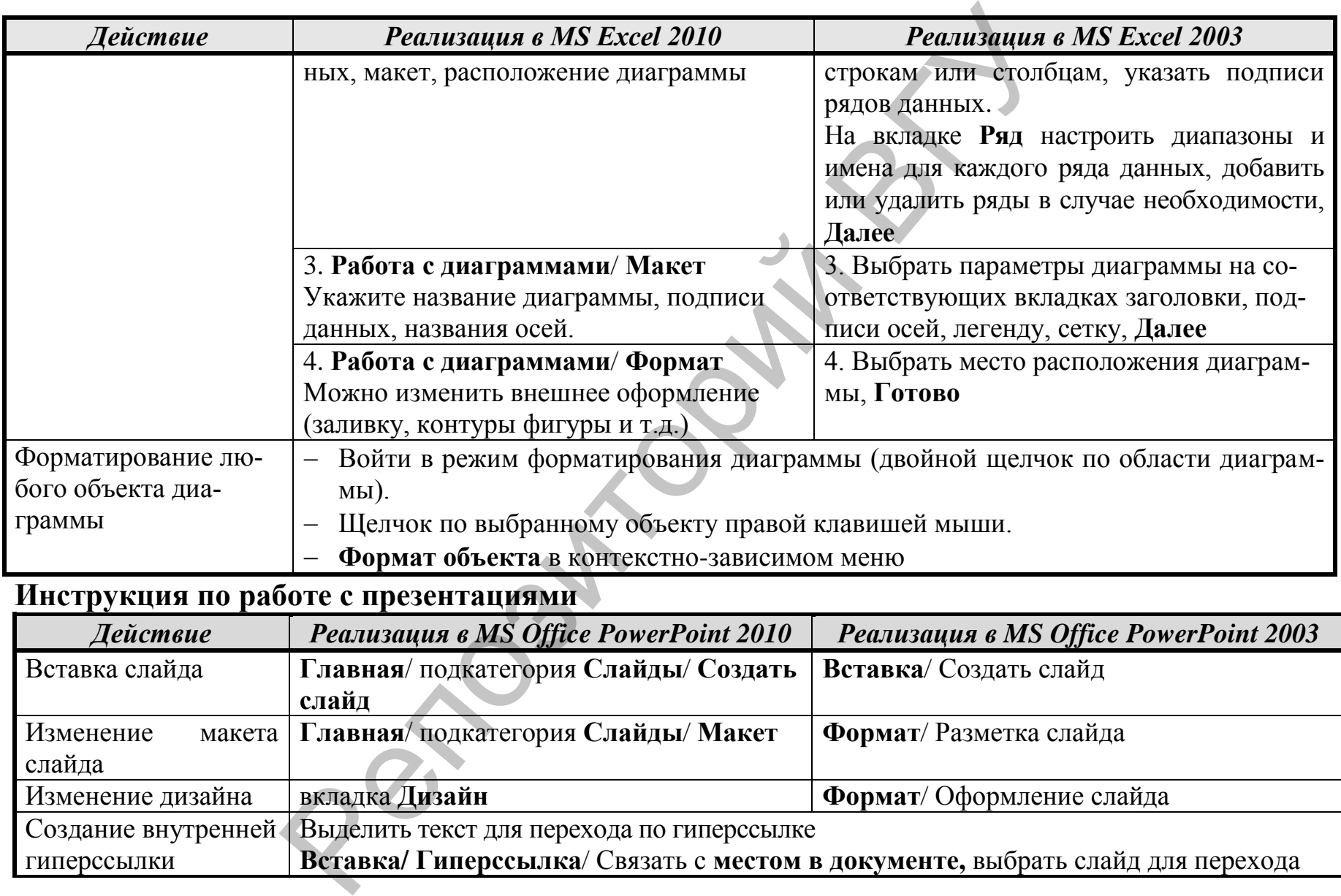

#### **Инструкция по работе с презентациями**

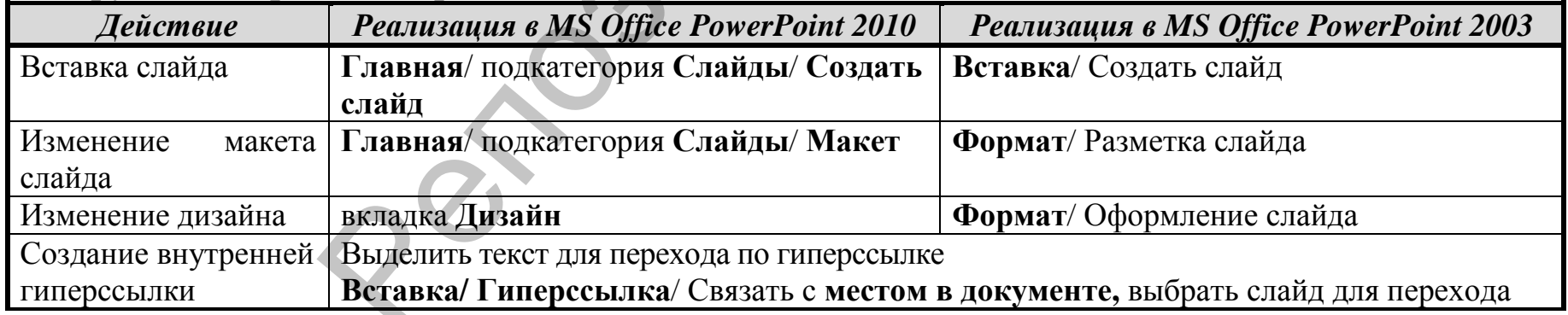

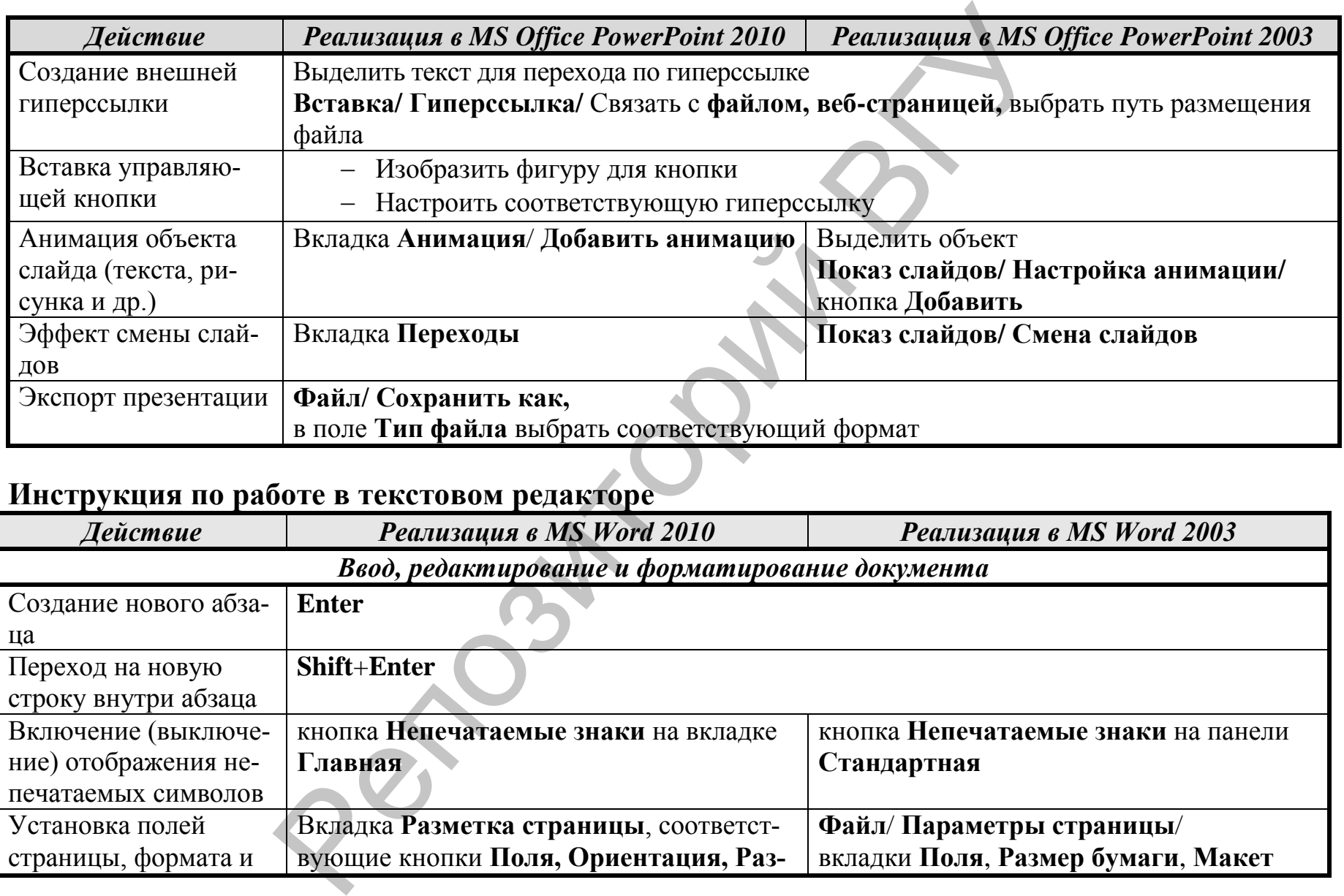

## **Инструкция по работе в текстовом редакторе**

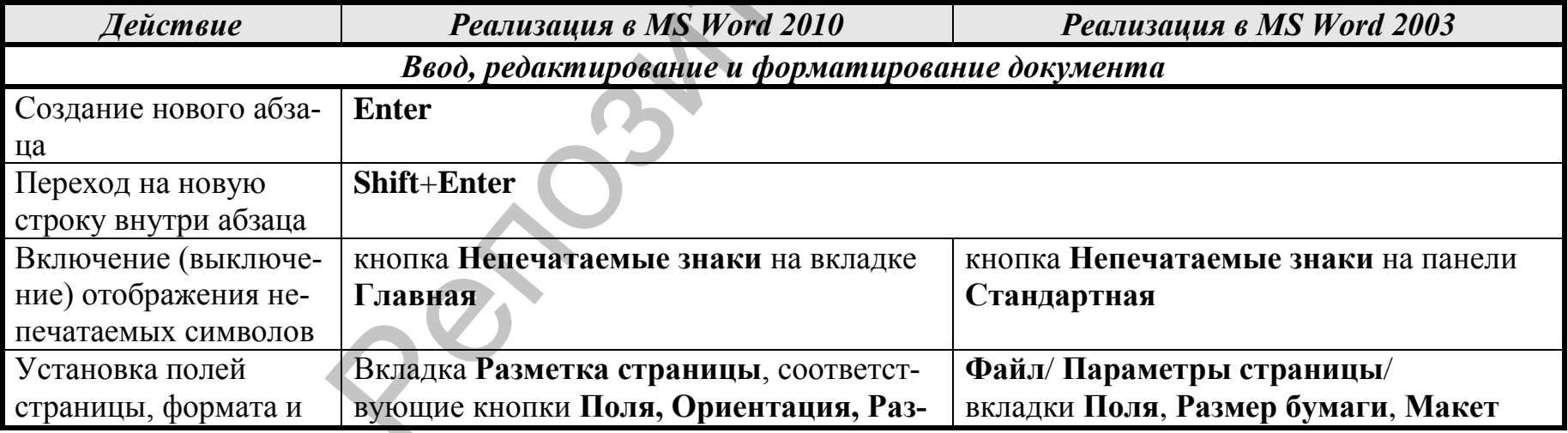

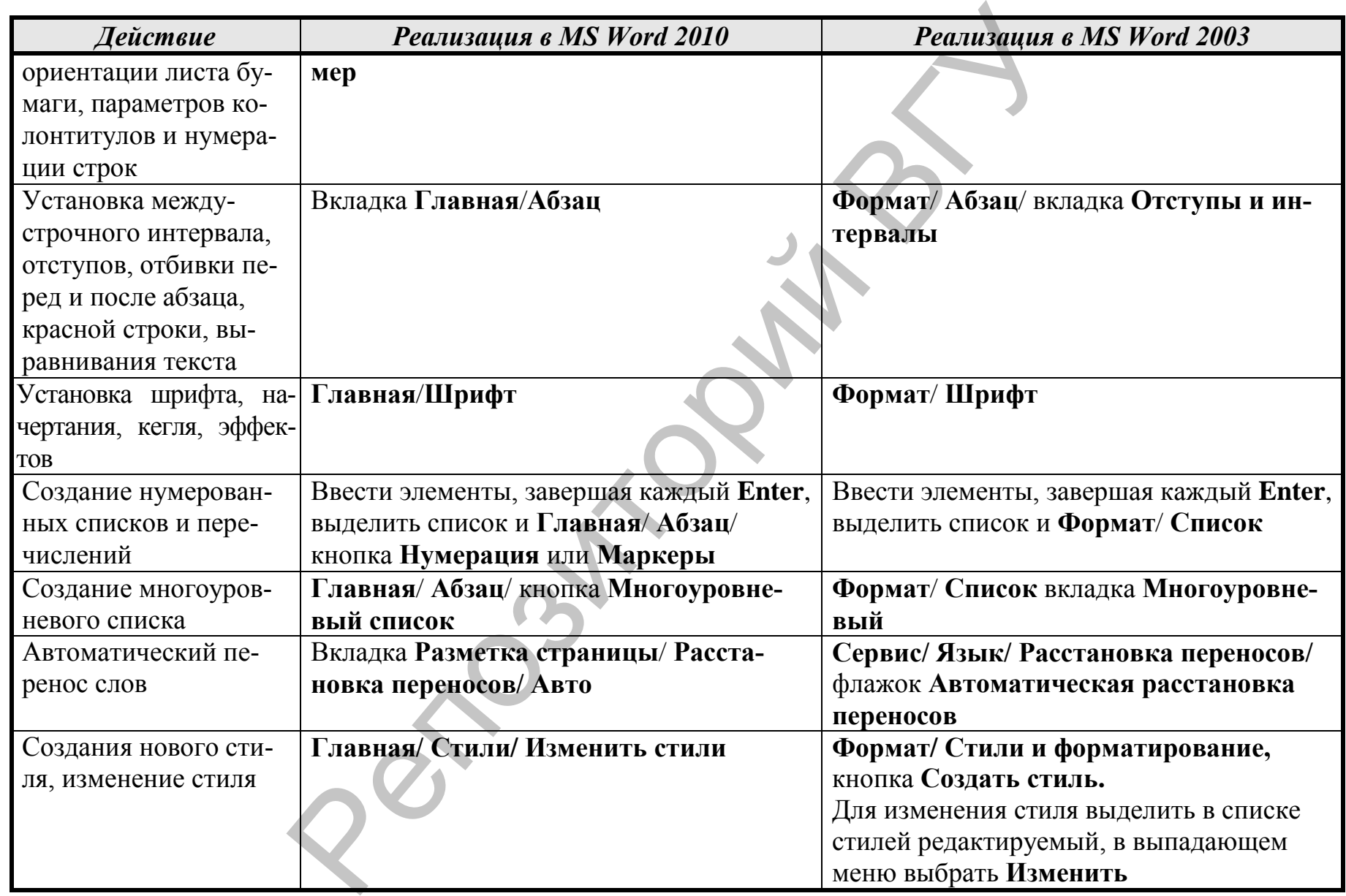

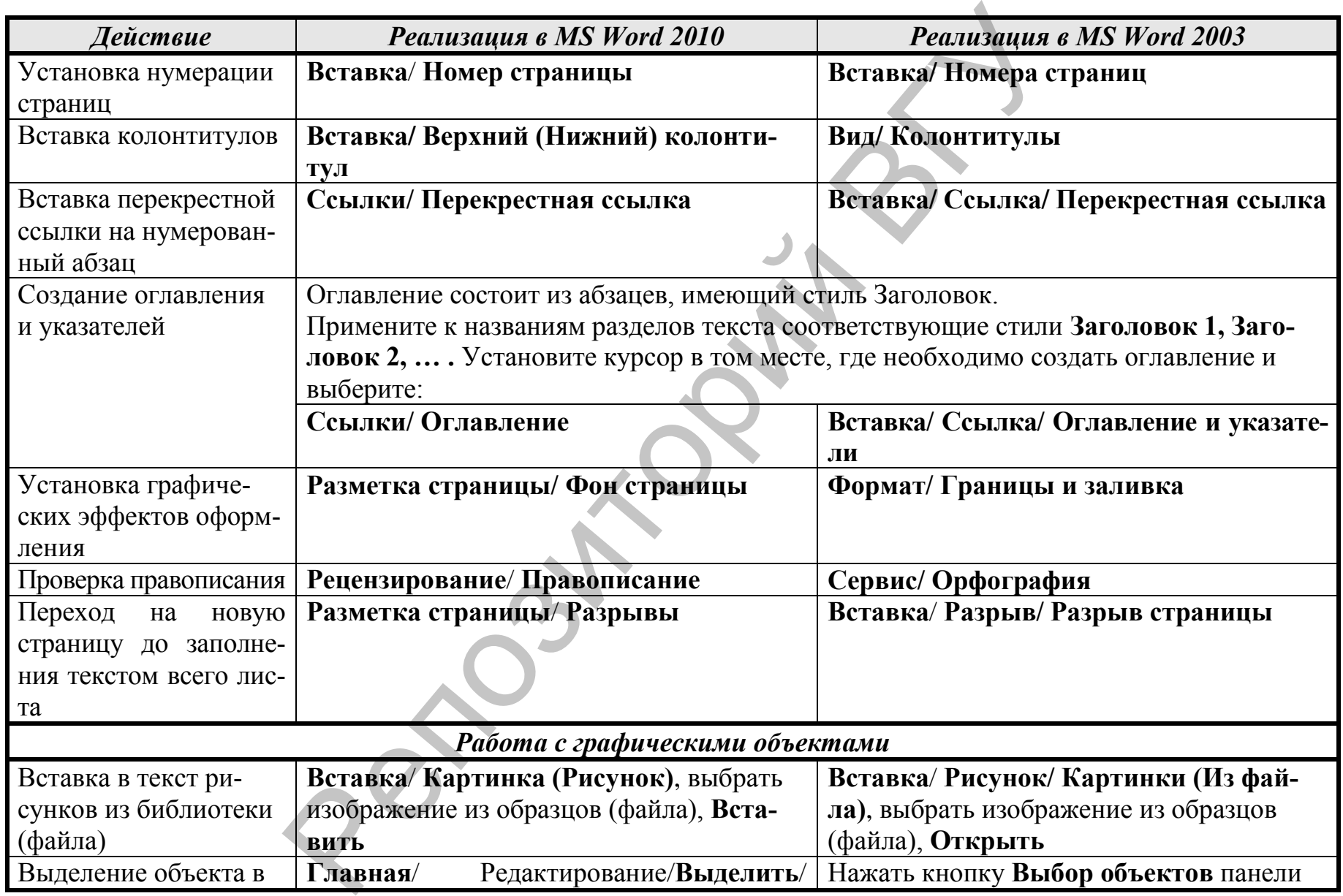

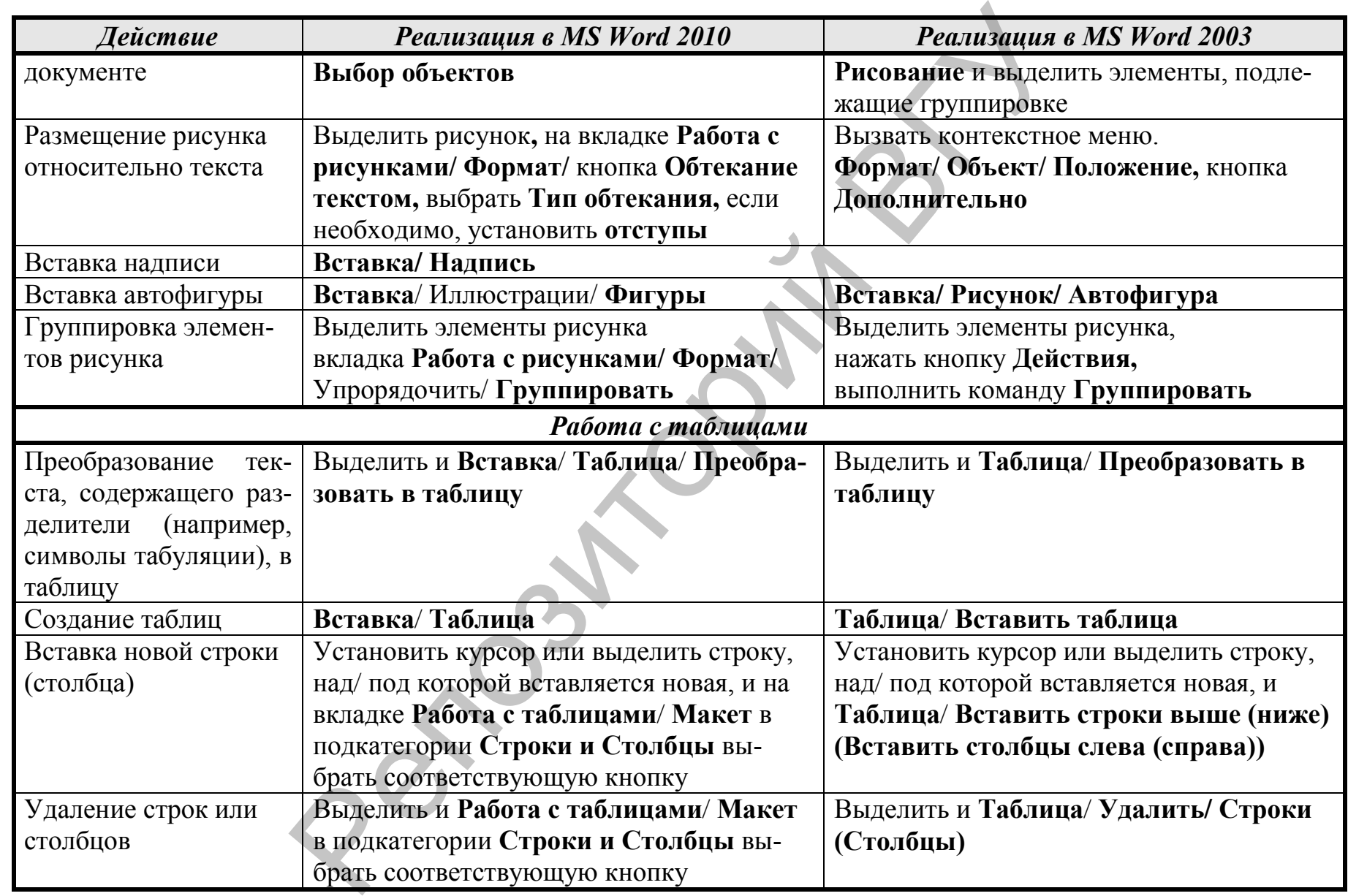

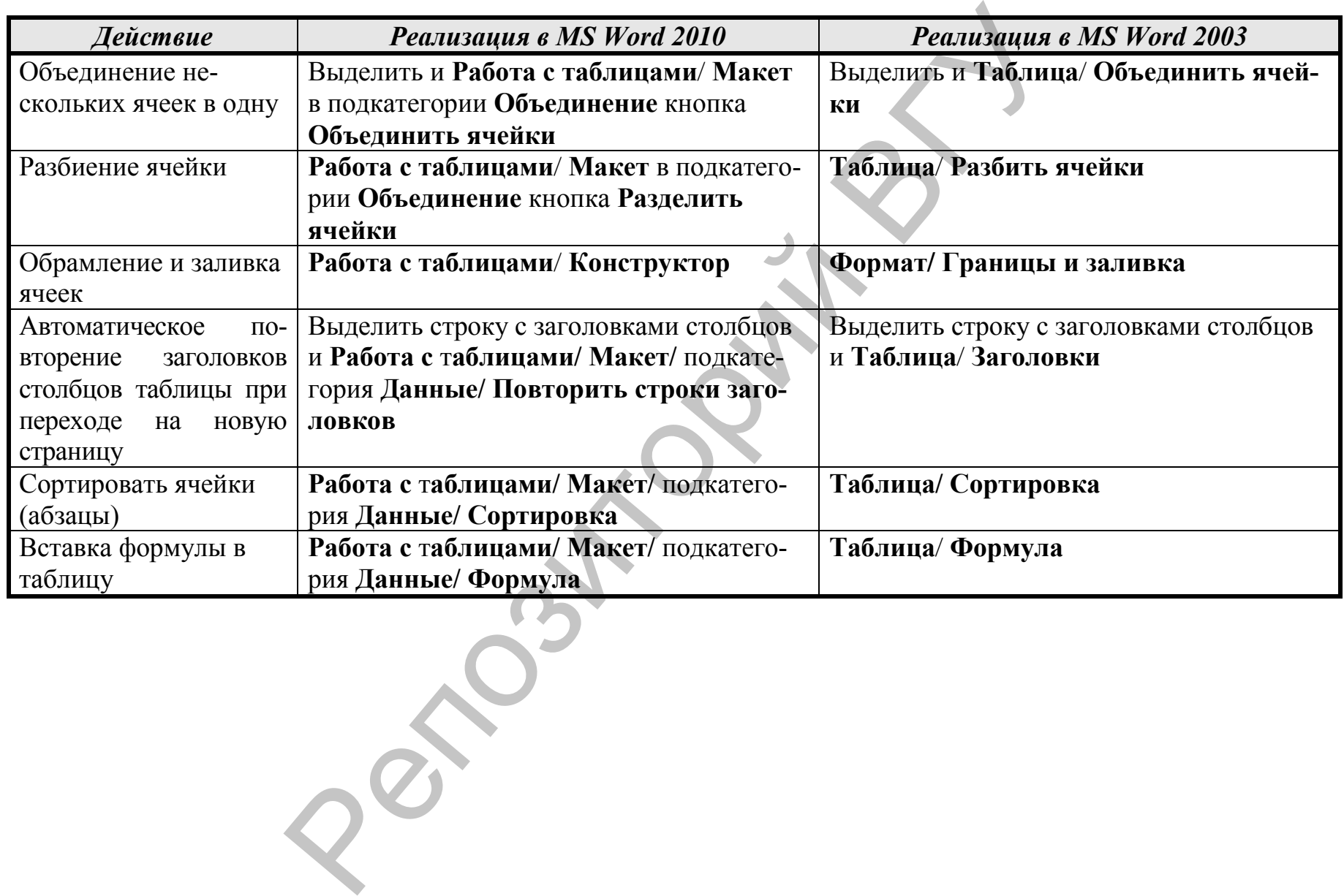

#### 4. ТЕМАТИКА РЕФЕРАТОВ

Требования к рефератам по предъявлению:

Работа перед отправкой архивируется и именуется фамилией и аббревиатурой факультета, специальности и номером группы (латинскими символами!) автора. Например, IvanovER FSPiP SR-13.

- 1) Аппаратное программное обеспечение.
- 2) Прикладное программное обеспечение общего назначения.
- 3) Проблемно-ориентированное прикладное программное обеспечение.
- 4) Информация и сознание.

5) История систем счисления (десятичной, двоичной, восмеричной, шестнадцатеричной).

- 6) Социальная информатика как наука и учебная дисциплина.
- 7) История развития цивилизации и основные информационные революции.
- 8) Информатизация общества как глобальный процесс.
- 9) Информационные ресурсы общества.
- 10) Информационное общество.
- 11) Кодирование и декодирование информации.
- 12) Количество и объем информации.
- 13) Информационная свобода личности.
- 14) Эволюция операционных систем компьютеров различных типов.
- 15) Информационные проблемы национальной безопасности.
- 16) Экспертные системы.
- 17) Информационно-справочные информационно-поисковые  $\mathbf{M}$ системы.
- 18) Ноутбук устройство для профессиональной деятельности.
- 19) Возможности программы «1С: Психодиагностика образовательно-
- го учреждения».
- 20) Программное обеспечение Фонда социальной защиты Республики Беларусь.
- 21) АИС «Психолог».
- 22) Компьютерная психодиагностика детей и подростков в Беларуси.
- 23) История возникновения Интернет.

#### 5. ПРИМЕРНЫЕ ВОПРОСЫ К ЭКЗАМЕНУ

- 1. Понятие информации, ее свойства. Информационные процессы.
- 2. Классификации информации по видам. Социальная информация.
- 3. Понятие информатики, ее задачи и составные части.
- 4. Типы информатики. Понятие о социальной информатике.
- 5. Информатизация общества  $\mathbf{M}$ информационная культура личности.
- 6. Понятие информационной технологии (ИТ). Классификации ИТ.
- 7. Компьютерная ИТ. Понятие ИТ в психологии.
- 8. Составляющие и этапы развития информационных технологий.
- 9. Понятие информационной системы (ИС). Классификации ИС.
- 10. Понятие автоматизированной ИС (АИС). Примеры АИС.
- 11. Понятие автоматизированной обучающей системы (АОС). Составляющие АОС.
- 12. Технология работы виртуальной обучающей системе  $\overline{B}$ MOODLE.
- 13. Этапы решения задач информационными технологиями.
- 14. Понятие модели. Информационные модели. Моделирование.
- 15. Средства решения задач, используемые в информационных технологиях.
- 16. Электронные текстовые документы в психологии. Технология фоносемантического анализа текста.
- 17. Электронные таблицы как расчетный инструмент психолога.
- 18. Деловая графика и статистические расчеты в процессе обработки психологом эмпирических данных.
- 19. Средства поиска информационных ресурсов в Интернет. Ресурсы сети Интернет для психологов.
- 20. Мультимедийные презентации как средство представления результатов экспериментальной, аналитической и исследовательской деятельности психолога.

#### 5. ТЕСТЫ ДЛЯ САМОКОНТРОЛЯ ЗНАНИЙ

#### <u>Вопрос 1</u>

Социальная информация - это Выберите один ответ:

а. это множество определенным образом связанных сведений, данных, понятий о социальных процессах и социуме в целом, правилах их функционирования, отраженных в нашем сознании и изменяющих наши представления о мире.

6 b. отдельные факты, характеризующие объекты, процессы и явления в конкретной предметной области, а также их свойства.

 $\circ$ с. выявленные закономерности в конкретной предметной области, позволяющие решать поставленные задачи.

d. совокупность сведений, отражающих социально-экономические процессы, и служащих для управления этими процессами и коллективами людей в производственной и непроизводственной сфере.

*Верно ли, что слово «информация» происходит от латинского "informatio" и означает разъяснение, изложение?* Выберите один ответ:

- Верно
- Неверно

#### **Вопрос 3**

Какие компьютерные программы может использовать социальный работник для создания опросников, тестов и анкет?

#### **Вопрос 4**

Какой режим позволяет отображать документ так, как он будет напечатан на принтере?

Выберите один ответ:

- a. Предварительный просмотр.
- b. Разметка.
- c. Обычный.
- d. Структура.

#### **Вопрос 5**

Протокол маршрутизации (IP) обеспечивает:

Выберите один ответ:

a. разбиение файлов на IP-пакеты в процессе передачи и сборку файлов в процессе получения.  $P_{\text{Fase}}$  иские компьютерные программы может использовать социальный ракатии или создания опроситков, тестов и анкет?<br> **Вопрос 3**<br>
ботник для создания опроситков, тестов и анкет?<br> **Вопрос** в систем позволяет отображать

b. интерпретацию данных и подготовку их для пользовательского уровня.

c. доставку информации от компьютера-отправителя к компьютеру-получателю.

d. сохранение механических, функциональных параметров физической связи в компьютерной сети.

#### **Вопрос 6**

Под информационной культурой личности мы понимаем Выберите один ответ:

a. умение использовать интерактивные формы и методы работы, аудиовизуальные средства подачи материала и мультимедиа.

b. умение отбирать необходимую информацию в потоке избыточной информации, оценивать ее полезность и в дальнейшем целенаправленно использовать при решении поставленной задачи.

 $\circ$ c. повышение уровня образованности и воспитанности, формирование нового научного мировоззрения.

d. принятие решений при чрезвычайных ситуациях.

Какой специальный знак вводится сочетанием клавиш Shift+Enter? Выберите один ответ:

- a. мягкий перенос
- b. разрыв строки
- c. неразрывный пробел
- d. знак абзаца

#### **Вопрос 8**

Для копирования с помощью мыши содержимого ячейки на соседние ячейки, расположенные слева, справа, внизу и вверху можно использовать: в делать по стать в странении по состоитель с следующего и на состоитель с следующего последует на состоитель для последует на состоитель для на состоитель для на состоитель для последует один или несколько ответов.<br>
В Д

Выберите один или несколько ответов:

- a. Редактор формул WS Equation 3.0.
- $\Box$  b. клавишу Ctrl.
- c. Автозаполнитель.
- d. Специальный знак.

#### **Вопрос 9**

Какой символ необходимо набрать первым для ввода формулы в ячейку?

Выберите один ответ:

- $a =$
- b. \$
- c. @
- $d. <$

#### **Вопрос 10**

Завершается ввод формулы нажатием клавиши Выберите один или несколько ответов:

- a. Enter
- b. Tab

$$
c. F2
$$

d. F4

#### **Вопрос 11**

Организация, которая обеспечивает подключение отдельных пользователей к Интернету и имеет право выделять постоянные или динамические IP-номера и/или доменные имена, называется: Выберите один ответ:

a. host-компьютером.

- b. провайдером;
- $\circ$ c. DNS-сервером;
- O d. браузером;

Формула: =СУММ(1;2;3) возвращает значение Выберите один ответ:

- a. 2
- b. 3
- c. 1
- d. 6

#### **Вопрос 13**

Какое из ниже перечисленных приложений относится к электронным таблицам?  $\overbrace{100\text{polyrad}}^{\text{Dopwynca}}$  = CVMM(1;2;3) возвращает значение<br>
Blasfopure один ответ:<br>
C = a, 2<br>
C = b, 3<br>
C = c, 1<br>
C = d, 6<br> **Bompos 13**<br>
Exceptre an ниже перечисленных приложений относится к электронным<br>
таблицам?<br>
Blasf

Выберите один ответ:

- a. Microsoft PowerPoint.
- b. Microsoft Word.
- c. Microsoft Excel.
- d. Microsoft Access.

#### **Вопрос 14**

Проведите классификацию компьютерных сетей по масштабу сети

#### **Вопрос 15**

Копирование выделеных объектов с помощью мыши осуществляется при нажатой клавише:

Выберите один ответ:

- a. Ctrl
- b. Shift
- c. Tab
- d. Enter

#### **Вопрос 16**

Как ввести заглавную букву?

Выберите один или несколько ответов:

- a. Удерживая клавишу Shift нажать клавишу с буквой
- $\Box$ b. Удерживая клавишу Ctrl нажать клавишу с буквой
- $\Box$ c. Удерживая клавишу Alt нажать клавишу с буквой
- $\Box$ d. Нажать клавишу CapsLock, отпустить и нажать клавишу с буквой

Определите формулу для сложения данных в ячейках A1 и B1. Ответ:

#### **Вопрос 18**

Электронная почта - это Выберите один ответ:

a. средство обмена информацией, подготовленной в электронном виде, между людьми, имеющими доступ к компьютерной сети;

b. программа, помогающая составлять и посылать электронные сообщения, получать и отображать письма на компьютере пользователя;

c. программа, пересылающая сообщения из почтовых ящиков на другие серверы или на компьютер пользователя по запросу его почтового клиента.

d. текст, передаваемый по линиям связи в сети от одного пользователя к другому;

#### **Вопрос 19**

По своей структуре информатика представляет собой единство трех взаимосвязанных частей - после по средства средства (hardware),  $\Box$  средства (software), **ВЛЕНИЕМИЕМ ВЛЕНИЕМ ПРОБЛЕНИЕМ ПРОБЛЕНИЕМ ВЛЕНИЕМ ВЛЕНИЕМ ВЛЕНИЕМ С**<br> **ВЛЕКТРОННАЯ ПОЧТАВЛЕНИЕМ ИСТОВЛЕНИЕМ В ЭЛЕКТРОННОМ**<br>
ВЛЕКТРОННАЯ ПОЛОГАВЛЕНИЯ ДОСТУП К КОМПЬЮТЕРНОЙ СЕТИ;<br>
С В программа, пологающая составлять и пос

средства (brainware).

#### **Вопрос 20**

Расширение файла соответствующее файлу Презентации: Выберите один или несколько ответов:

- a. xls
- b. ppt
- c. pps
- d. rtf

#### **Вопрос 21**

Объясните происхождение термина "информатика". Ответ:

#### **Вопрос 22**

Определите, какие из нижеприведенных ссылок являются абсолютными.

Выберите один ответ:

a. \$2\$A

О

- b. \$S\$12
- $c. A $2$
- d. \$8E

Ячейка электронной таблицы - это Выберите один ответ:

 $\circ$ 1. Область электронной таблицы, которая располагается на пересечении строки и столбца.

- О. 2. Инструмент, служащий для создания таблицы.
- 3. Область электронной таблицы, которая выделена жирной рамкой.
- $\circ$ 4. Идентификатор, состоящий из имени столбца и номера строки.

#### **Вопрос 24**

Компьютерная информационная технология - это информационная технология дружественным пользовательским  $\mathbf{c}$ использующая персональные и телекоммуникационные средства.

#### **Вопрос 25**

Наука, изучающая законы и методы организации и обработки с помощью компьютера социальной информации, называется

Выберите один ответ:

- а. социальной информатикой
- **b.** исторической информатикой
- $\circ$ с. лингвистической информатикой
- $\circ$ d. экономической информатикой

#### **Вопрос 26**

Какой знак в MS Word препятствует нежелательному переносу слов,

 $\mathbf{r}$ содержащих дефис (в месте его расположения)?

#### **Bonpoc 27**

Классификация информационных систем по степени автоматизации: Выберите один или несколько ответов:

- $\Box$ а. управляющие
- $\Box$ **b.** автоматизированные
- $\Box$ с. ручные
- d автоматические

Программа Анализ писем на сайте analizpisem.ru предназначена Выберите один ответ:

 $\circ$ a. для определения, в каком психологическом состоянии находился автор в момент написания письма, текста или выступления

b. для фоносемантического анализа (эмоциональной оценки) отдельных слов и целых текстов  $P = 0$  и или поскольно советания (эмоциональной оценки отдельных слов и целых текстон<br>  $P = 0$ , для афоносемантического анализа (эмоциональной оценки отдельных слов и целых текстон<br>  $P = 0$ , для качественной проверки право

c. для автоматического реферирования документов на русском и английском языке

d. для качественной проверки правописания текстов на русском и европейских языках

#### **Вопрос 29**

В зависимости от области науки в научной информации выделяют информацию:

Выберите один или несколько ответов:

a. техническую

b. лингвистическую

c. экономическую

d. социальную

#### **Вопрос 30**

Для работы с электронными таблицами предназначены... Выберите один ответ:

a. Электронные презентации.

b. Текстовые процессоры.

c. Табличные процессоры.

d. Системы управления базами данных.

#### **Вопрос 31**

Диапазон ячеек – это Выберите один ответ:

a. контур ячеек.

b. перечисление ячеек.

c. скопление ячеек.

d. группа ячеек.

#### **Вопрос 32**

При поиске в Интернет важны две составляющие

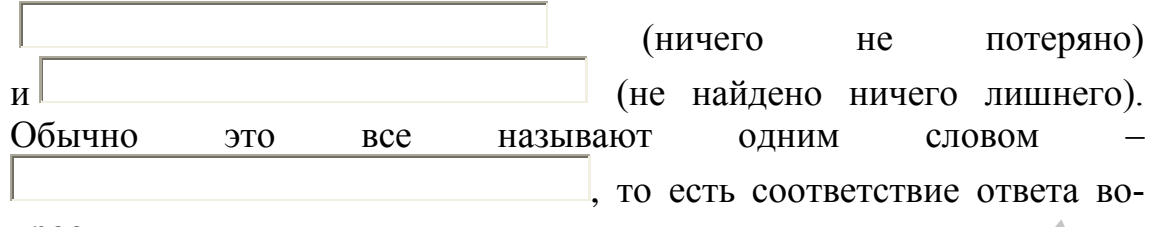

просу.

#### **Вопрос 33**

Напишите основные составляющие автоматизированной обучающей системы.

#### **Вопрос 34**

Сетевой протокол - это Выберите один ответ:

 $\circ$ а. согласование различных процессов во времени.

b. правила установления связи между двумя компьютерами в сети

О с. последовательная запись событий, происходящих в компьютерной сети

О d. правила интерпретации данных, передаваемых по сети

#### **Вопрос 35**

Автоматизированная обучающая система - это

Выберите один ответ:

а. компьютерная диалоговая система, которая обеспечивает синтез текст-графика-звук-движение

b. комплекс технического, учебно-методического, лингвистического, программного и организационного обеспечений на базе компьютера, предназначенный для индивидуализации обучения

с. организация и поддержка коммуникационных процессов как внутри организации, так и с внешней средой на базе компьютерных сетей и других современных средств передачи и работы с информацией

 $\circ$ d. взаимосвязанная совокупность средств, методов и персонала, используемая для хранения, обработки и выдачи информации, необходимой в процессе решения задач из любой области

#### **Bonpoc 36**

Оформление текста в соответствии с потребностями пользователя, принятыми правилами называется

Выберите один ответ:

 $\circ$ а. редактированием

 $\circ$ **b**. аннотированием

- с. форматированием
- d. реферированием

Сайтом или веб-узлом называется Выберите один ответ:

- $\mathbb{C}$ a. группа взаимосвязанных веб-страниц.
- b. документ, содержащий гипертекстовые ссылки.

c. текст, передаваемый по линиям связи в сети от одного пользователя к другому.

d. компьютер узла Интернета, оснащенный специальной аппаратурой и программным обеспечением.

#### **Вопрос 38**

Этапы развития информационных технологий по видам инструментария технологии

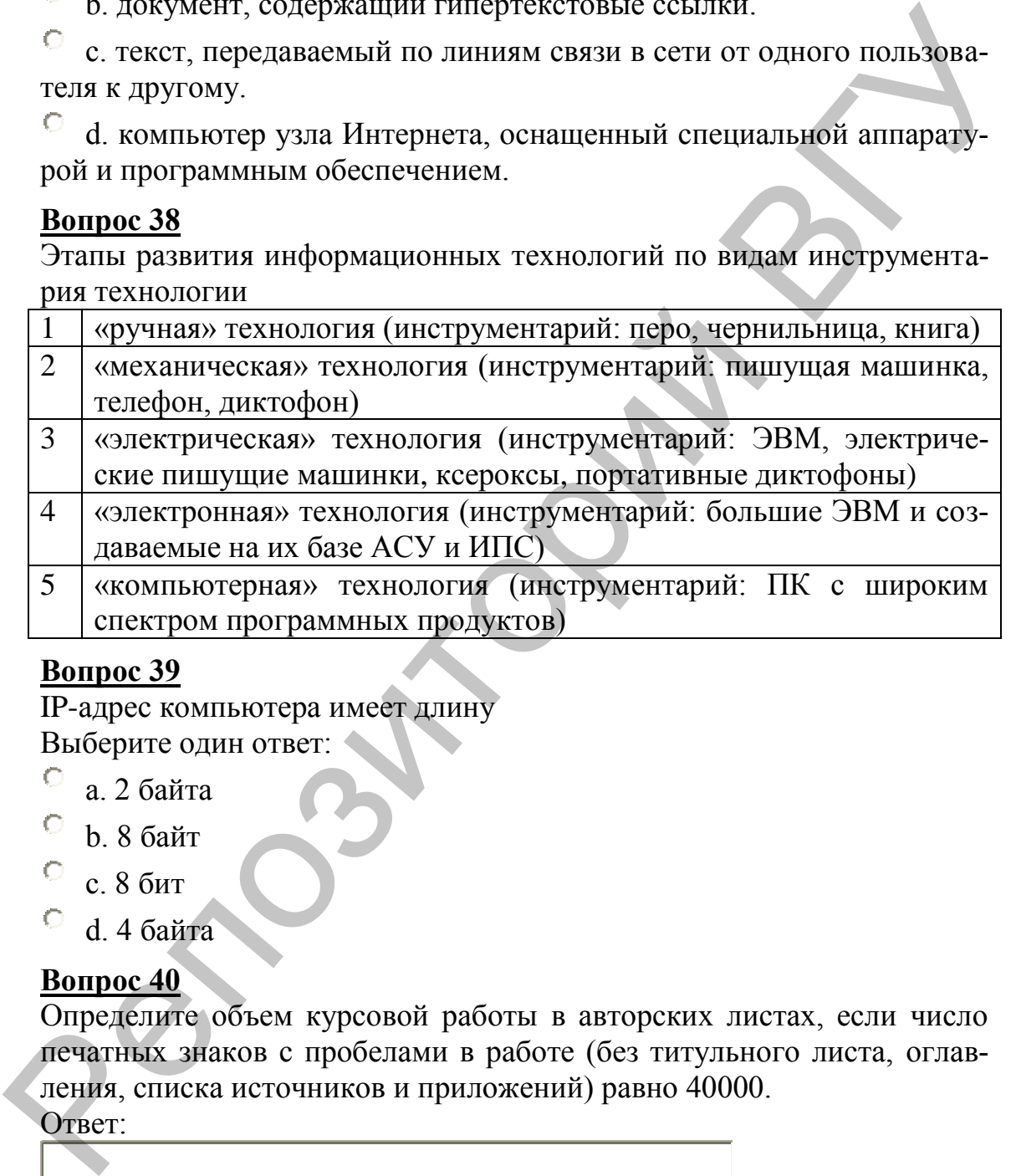

#### **Вопрос 39**

IP-адрес компьютера имеет длину Выберите один ответ:

- a. 2 байта
- b. 8 байт
- c. 8 бит
- d. 4 байта

#### **Вопрос 40**

Определите объем курсовой работы в авторских листах, если число печатных знаков с пробелами в работе (без титульного листа, оглавления, списка источников и приложений) равно 40000.

Ответ:

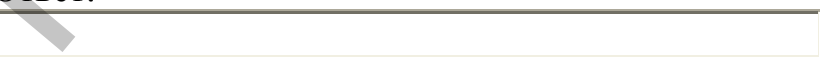

#### **Вопрос 41**

Какое из перечисленных ниже устройств является устройством вывода? Выберите один ответ:

a. клавиатура.

- b. мышь.
- c. сканер.
- d. дисплей.

Дайте трактовку понятия модель

#### **Вопрос 43**

Информационная технология в социальной работе – это

#### **Вопрос 44**

Технологии в обучении – это

Выберите один ответ:

a. рационально-организованное обучение в целом

b. приемы научной организации труда педагога, с помощью которых наилучшим образом достигаются поставленные цели обучения

c. системный метод создания, применения и определения всего процесса преподавания и усвоения знаний с учетом технологических и человеческих ресурсов и их взаимодействия, ставящий своей задачей оптимизацию форм образования  $\frac{\text{Table 12}}{\text{Table 12}}$  гражновку понятия модель<br> **Вопрос 43**<br> **Репорименной технология в социальной работе – это**<br> **Вопрос 44**<br> **Гехнологии в обучении – это**<br> **С** а, рационально-организование обучение в непом<br>
С в, приемы

d. использование в учебном процессе технических средств обучения

#### **Вопрос 45**

К средствам поиска информационных ресурсов относятся: Выберите один или несколько ответов:

- a. метапоисковые системы.
- b. тематические каталоги.
- c. программы ускоренного поиска.
- d. пейджинговые системы.
- e. поисковые машины.
- f. аудио- и видеоконференции.

#### **Вопрос 46**

По признаку область возникновения информация делится на: Выберите один или несколько ответов:

- a. социальную
- $\Box$ b. биологическую
- П c. производственную
- d. элементарную

Смешанная ссылка на ячейку A20 в формуле MS Excel имеет вид Выберите один или несколько ответов:

- П a. \$A\$20
- b. A20
- c. A\$20
- d. \$A20

#### **Вопрос 48**

Информатизация общества – это

#### **Вопрос 49**

Описание считается  $\blacksquare$ нятно не только человеку, но и некоторому устройству, например компьютеру.

#### **Вопрос 50**

Как называется надстройка в MS Excel, предназначенная для статистического анализа данных?

Выберите один ответ:

- a. Мастер подстановок
- b. Пакет анализа
- c. Поиск решения
- d. Подбор параметра

#### **Вопрос 51**

По направленности информации членам общества различают информацию для всех членов общества, и  $\blacksquare$ циалистов в различных областях науки, техники, культуры, производства. Репозитории и и некоторому устройству, наприменно состоление считается и для стати-<br>Випрос 49<br>Описание считается (следно и некоторому устройству, например<br>компьютеру,<br> $\frac{\text{Bunpoc S0}}{\text{Kax} \text{ mass}}$  сли оно по-<br>випрос 50<br>Как н

#### **Вопрос 52**

Информационные процессы – это Выберите один или несколько ответов:

a. действия, выполняемые с информацией.

П b. процесс повышения эффективности производства, преобразования и применения информации в государстве и обществе с помощью перспективных информационных технологий.

с. проверенный практикой и удостоверенный логикой результат познания действительности, отраженный в сознании человека в виде представлений, понятий, суждений и теорий.

d. процессы получения, передачи, обработки, хранения и исполь-П зования информации в живой природе, обществе, технике.

#### **Вопрос 53**

Сети класса А имеют номера в диапазоне Выберите один ответ:

- $\bigcirc$ а, от 192 до 223
- $\circ$  b. от 224 до 239
- $\circ$  с. от 1 до 126
- $\circ$  d. от 240 до 247

 $\degree$ е. от 128 до 191

#### **Вопрос 54**

Выберите такую трактовку понятия "информационная технология", которая в большей степени отвечает исходному значению слова "технология"

Выберите один ответ:

а. какая-либо конкретная система средств, методов и способов  $\circ$ сбора, накопления, поиска, обработки, приема и передачи информа-ЦИИ

b. процесс, использующий совокупность средств и методов сбора, 0 обработки и передачи данных (первичной информации) для получения информации нового качества о состоянии объекта, процесса или явления (информационного продукта)

с. формализованные способы реализации человеком конкретного  $\circ$ информационного процесса путем разбивки его на систему последовательных взаимосвязанных процедур и операций, выполнение которых имеет однозначный характер и обеспечивает достижение цели

d. система научных и инженерных знаний, а также методов и средств, которая используется для создания, сбора, хранения и обработки информации в предметной области

#### **Bonpoc 55**

Информация обладает следующими основными свойствами

Актуальность Выберите...

Выберите... Ценность

Достоверность Выберите...

Полнота Выберите... Доступность Выберите... Компактность Выберите...

#### <u>Вопрос 56</u>

Какие из нижеприведенных формул являются корректными Выберите один или несколько ответов:

$$
a. = A2&A3
$$

$$
\Box
$$
 b. #A2-\$A3

$$
\Box \quad c. = A2*SA3
$$

 $\Box$ d.  $$A$2-A3$ 

#### **Вопрос 57**

Составьте алгоритм создания автоматического оглавления, выполняемый человеком при помощи компьютерной программы MS Word 2000-2003. Для этого пронумеруйте шаги алгоритма в нужном порядке.  $\triangle$ 

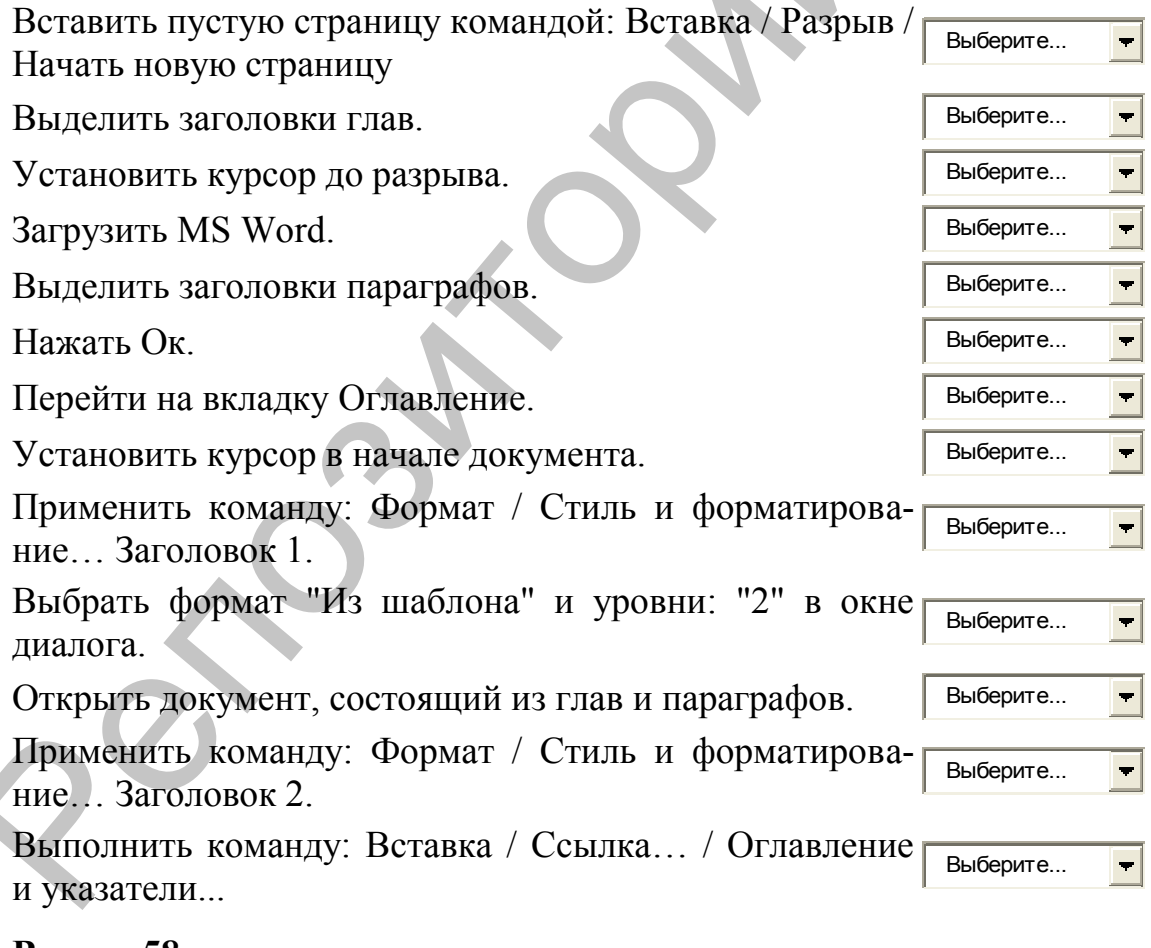

#### **Вопрос 58**

Как называется система, в которой вы сейчас отвечаете на тестовые вопросы?

Ответ:

Информация и информационные услуги являются основным продуктом на рынке

Выберите один ответ:

- O а. Индустриального общества.
- $\circ$ **b.** Аграрного общества.
- $\circ$ с. Постиндустриального общества.
- $\circ$ d. Информационного общества.

#### **Вопрос 60**

Какие средства статистического анализа данных мы использовали при решении задач на лабораторных занятиях? Выберите один или несколько ответов:

- П а Т-тест
- $\Box$ **b.** Анализ Фурье
- $\Box$  с. Корреляционный анализ
- d. Скользящее среднее
- $\Box$ е. Описательная статистика
- $\Box$ f. Ковариационный анализ

#### **Вопрос 61**

Решение задач информационными технологиями включает в себя следующие основные этапы:

- 4 Выберите...
- 2 Выберите...
- 1 Выберите...
- 7 Выберите...
- 6 Выберите...
- 5 Выберите...
- 3 Выберите...

#### **Bonpoc 62**

Алгоритм - это

Выберите один или несколько ответов:

□ а оформление текста в соответствии с потребностями пользователя, принятыми правилами

 $\Box$ b. поименованная совокупность данных, организованных по определенным правилам, включающим общие принципы описания, хранения и манипулирования данными

с. система точных и полных предписаний о содержании и последовательности выполнения конечного числа действий, необходимых для решения любой задачи данного типа

П d. решение задачи из предметной области в виде в виде последовательности взаимосвязанных процедур и операций, удовлетворяющей свойствам дискретности, понятности, определенности, массовости и результативности

#### **Вопрос 63**

Проведите классификацию компьютерных сетей по территориальному признаку

#### **Вопрос 64**

Создание диаграммы в MsExcel 2003 осуществляется в Выберите один ответ:

 $\circ$ а. четыре шага.

- $h$   $\pi$ ва шага
- с. пять шагов.
- d. три шага.

#### **Вопрос 65**

 $\blacksquare$ TexHO-Программы, с помощью которых реализуются логии, называются программным обеспечением общего назначения

#### **Вопрос 66**

Алгоритм обладает следующими основными свойствами

Определенность Выберите...

Результативность Выберите...

Массовость Выберите...

Выберите... Понятность

Дискретность Выберите...

#### **Вопрос 67**

Данными в электронной таблице могут быть... Выберите один или несколько ответов:

- а. графика
- **b.** формула
- с. число
- d. лата
- е текст

Поставьте программный продукт в его категорию.

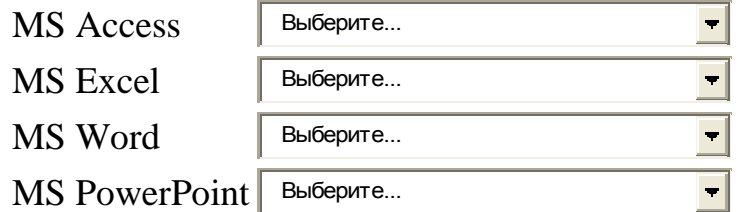

#### **Вопрос 69**

*Дайте определение понятия информации, которое связано с происхождением слова «информация»*.

Ответ:

#### **Вопрос 70**

Суть метода моделирования заключается в том, что для решения какой-либо задачи строится модель некоторого объекта, явления или процесса. MS Word Bostones.<br>
MS PowerPoint Bostones.<br>
<u>Parme oppedesenue nonamna</u> unthopsaqua, которое связано с проис-<br>
<u>Zacare crosses</u> and consumption and analysis.<br>
The mercial Montemponarium assurio-vacer is Tom, the JUM permet

Выберите один ответ:

- Верно
- Неверно

#### **ЛИТЕРАТУРА**

- 1. Алешин, Л.И. Информационные технологии: учеб. пособие / Л.И. Алешин. – М.: Литера, 2008. – 424 с.
- 2. Леонтьев, В.П. Компьютер и Интернет: большая энциклопедия / В.П. Леонтьев. – М.: ОЛМА Медиа Групп, 2007. – 1084 с.
- 3. Макарова Н. В. Статистика в Excel: учеб. пособие для студ., обуч. по спец. 061700 «Статистика» и др. спец. – М.: Финансы и статистика, 2003. – 366 с. – Библиогр.: с. 361.
- 4. Максимова, А.П. Информатика: учеб.-практ. курс / А.П. Максимова. – 3-е изд. – Минск: ТетраСистемс, 2006. – 122 с.
- 5. Могилев, А.В. Информатика: учеб. пособие для студ. высш. пед. учеб. заведений, обуч. по спец. «Информатика» / под ред. Е.К. Хеннера. – 4-е изд., стер. – М.: Академия, 2007. – 848 с.
- 6. Мюррей, К. Новые возможности системы Microsoft Office 2007: [пер. с англ.]. – М.: ЭКОМ: БИНОМ. Лаборатория знаний, 2007. – 245 с.
- 7. Романенко, В.Н. Работа в Интернете: от бытового до профессионального поиска: практ. пособие с примерами и упражнениями / В.Н. Романенко. – СПб.: Профессия, 2008. – 416 с.
- 8. Сидоренко, Е.В. Методы математической обработки в психологии / Е.В. Сидоренко. – СПб.: Речь, 2000. – 347 с.
- 9. Степанов, А.Н. Информатика: учеб. пособие для студ. высш. учеб. заведений, обучающихся по гуманит. и социально-экономическим напр. и спец. / А.Н. Степанов. – 5-е изд. – СПб. [и др.]: Питер, 2007. – 764 c В.П. Леонтьев. – М.: ОЛМА Медиа Групп, 2007. – 1084 с.<br>
3. Макарова Н. В. Статистикав Ехес!: учеб. пособие для студ., обуч.<br>
по спец. 061700 «Статистикав и др. спец. – М.: Финандей и стати-<br>
стика, 2003. – 366 с. – Библи
	- 10. Хэлворсон, М. Эффективная работа: Office XP: [офиц. руководство: пер. с англ.] / [пер. с англ. М. Малышева [и др.] / М. Хэлворсон. – СПб. [и др.]: Питер, 2004. – 1072 с.
	- 11. Ярочкин, В.И. Информационная безопасность: учеб. для студ. вузов, обуч. по гуманитар. и социально-экон. спец. / В.И. Ярочкин. – [2-е изд.]. – М.: Гаудеамус: Академический Проект, 2004. – 544 с. **Web-ресурсы:**
	- 1. www.belarus.by (Официальный сайт Республики Беларусь).
	- 2. www.president.gov.by (Интернет-портал Президента РБ).
	- 3. www.adu.by, www.para.by, www.edubelarus.info (Педагогические порталы Беларуси).
	- 4. [www.asabliva.by](http://www.asabliva.by/) (Сайт управления специального образования Министерства образования РБ).
	- 5. [www.vsu.by](http://www.vsu.by/) (Сайт ВГУ).
	- 6. [www.lib.vsu.by](http://www.lib.vsu.by/) (Сайт библиотеки ВГУ).
	- 7. [www.sdo.vsu.by](http://www.sdo.vsu.by/) (Сайт системы дистанционного обучения ВГУ).